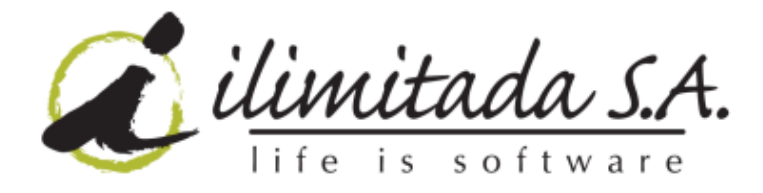

veinti**5** 

Medellín, 4 de Marzo de 2011

Señora **NATALIA FORONDA V.** Coordinadora Pilar Contenidos **Medellín Digital** Ciudad

**Asunto:** Informe de Cierre de contrato # 2010-1034

Cordial Saludo,

A continuación detallamos un informe del desarrollo, implementación y resultados de la campaña multicanal (televisión, web, twitter, mail y celular) para el uso y apropiación de los servicios que justifican el contrato del asunto.

Las campañas desarrolladas en este contrato fueron:

- 1. Rendición de cuentas 2010-I / Julio de 2010.
- 2. Altavoz TV / Septiembre 2 a Noviembre 18 de 2010
- 3. Fiesta del Libro / Septiembre 11 y 12 de 2010
- 4. Bienal Arquitectura y Urbanismo / Octubre 11,12 y 14 de 2010
- 5. Foro Emprendimiento / Octubre 14,15 y 19 de 2010
- 6. Semana de la convivencia / Octubre 16-23 de 2010
- 7. Cumpleaños de Medellín / Noviembre 2 de 2010
- 8. Organizaciones Comunales / Noviembre 8-12 de 2010
- 9. Encuentro Iberoamericano de Ciudades Digitales / Noviembre 18 y 19 de 2010
- 10.Semana no violencia contra las mujeres / Noviembre 22-26 de 2010
- 11.Semana de la Innovación / Noviembre 26 de 2010
- 12.Consultorio de sexo a lo bien / Noviembre 29 Diciembre 3 de 2010
- 13.Rendición de cuentas 2010 II (Contacto Ciudadano) / Diciembre 2 de 2010

Cra 43A No. 18Sur - 174 C.C. La Frontera L. 264 Tel: +57 4 444 64 22 Fax: +57 4 313 64 48 Medellín - Colombia

areacomercial@ilimitada.com.co

www.ilimitada.com.co

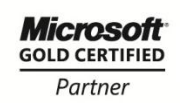

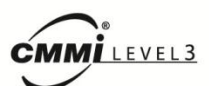

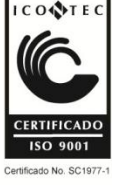

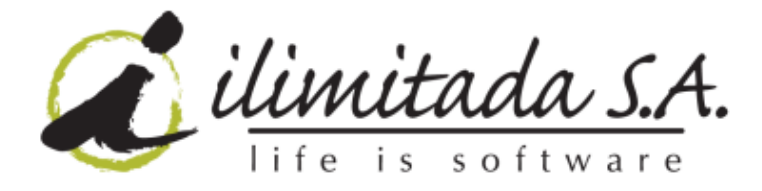

veinti<sub>5</sub>

Dispuestos a atender sus inquietudes,

Atentamente,

FLOR MARIA BEDOYA L. Gerente Clientes

Cra 43A No.18Sur - 174 C.C. La Frontera L. 264 Tel: +57 4 444 64 22 Fax: +57 4 313 64 48 Medellín - Colombia

areacomercial@ilimitada.com.co www.ilimitada.com.co

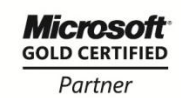

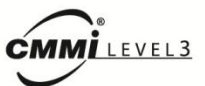

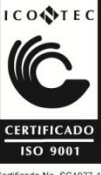

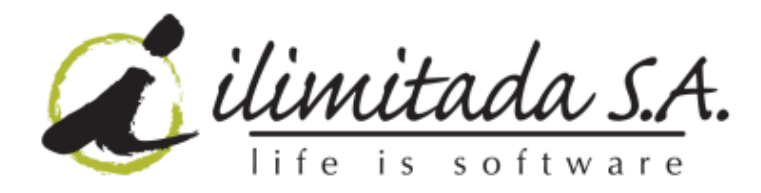

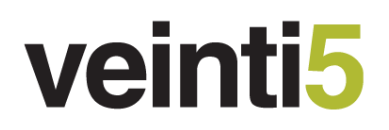

### **TABLA DE CONTENIDO**

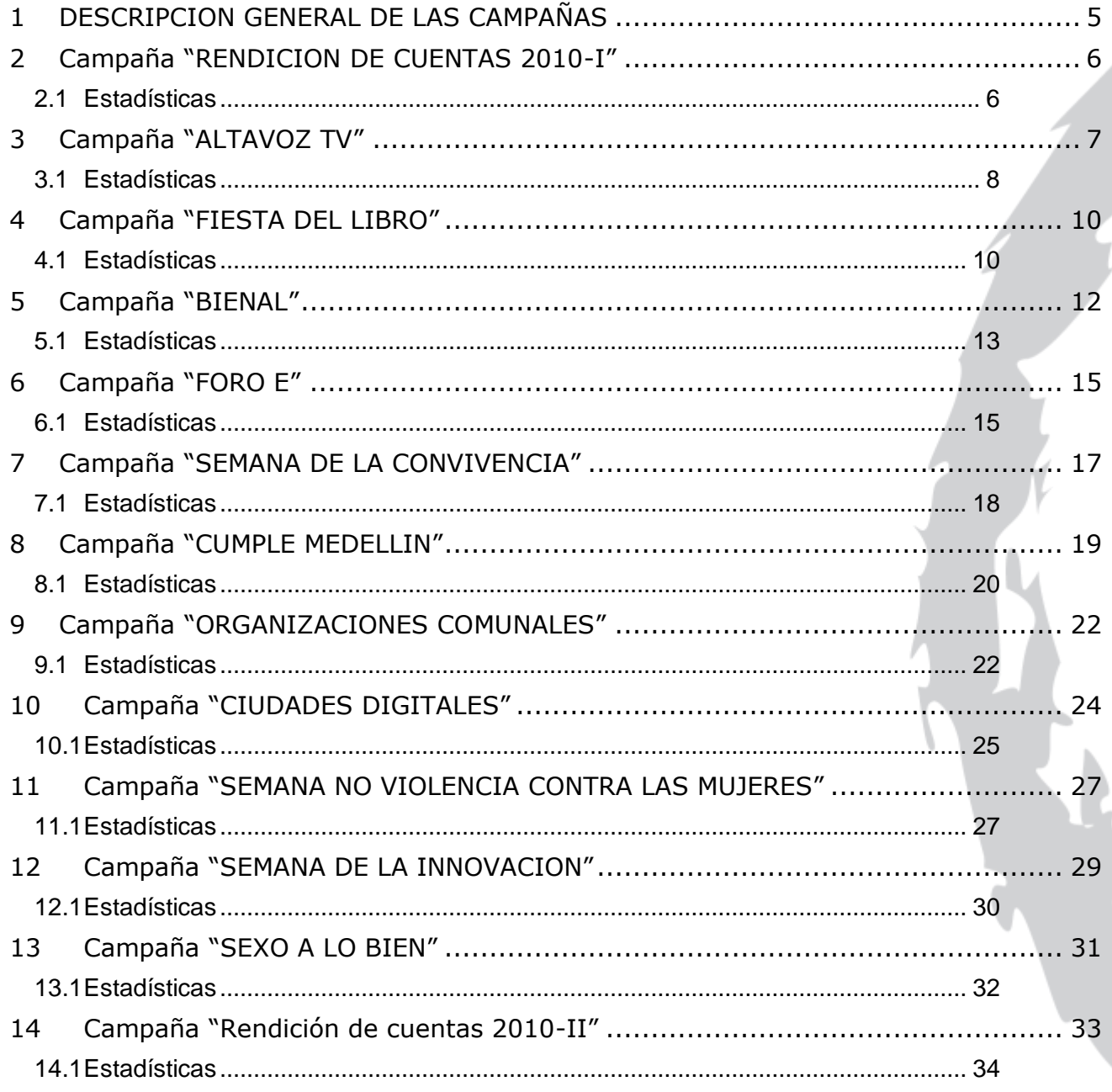

Cra 43A No.18Sur - 174 C.C. La Frontera L. 264 Tel: +57 4 444 64 22 Fax: +57 4 313 64 48 Medellín - Colombia areacomercial@ilimitada.com.co

www.ilimitada.com.co

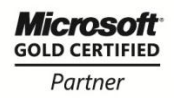

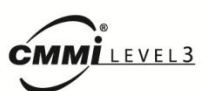

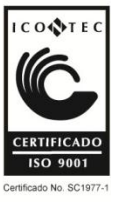

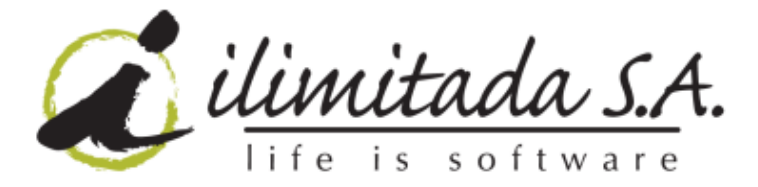

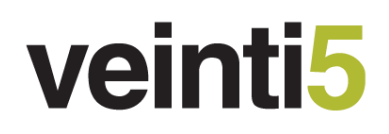

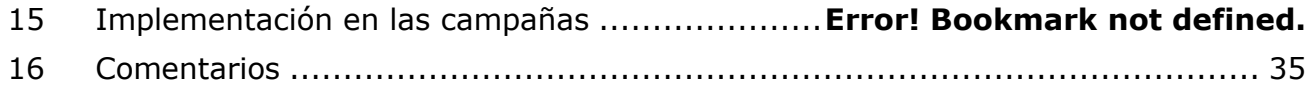

Cra 43A No.18Sur - 174 C.C. La Frontera L. 264 Tel: +57 4 444 64 22 Fax: +57 4 313 64 48 Medellín - Colombia

areacomercial@ilimitada.com.co

www.ilimitada.com.co

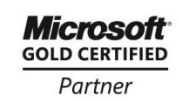

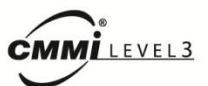

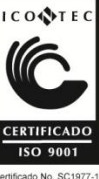

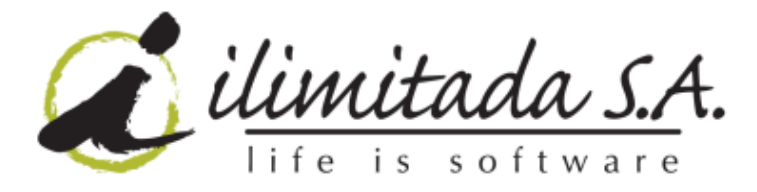

## veinti<mark>5</mark>

#### <span id="page-4-0"></span>**1 DESCRIPCION GENERAL DE LAS CAMPAÑAS**

- 1. Los televidentes pueden participar en el Chat por diferentes medios como SMS, Web, Twitter, Mail y Wap. La información recibida se publicó por medio de MiBOX/MiTV a Televisión.
- 2. Los televidentes pueden participar en las votaciones por diferentes medios como SMS, Web y Wap. La información recibida se publicó por medio de MiBOX/MiTV a Televisión.
- 3. Los mensajes de chat estaban filtrados de forma controlada por un moderador entrenado y que dispuso ilimitada y Medellín Digital para que en Televisión se publicaran los mensajes.
- 4. Cada campaña tenía su propio diseño para el frame (MiTV) que aparecía en Televisión y que proveía Medellín Digital
- 5. El diseño del Frame (MiTV) podía contener Chroma Key
- 6. Se prestó el soporte requerido durante la transmisión de los programas.
- 7. Se habilito un sitio web que servía para que los usuario registraran sus votaciones y sus opiniones en el chat
- 8. La participación por SMS se realizaba a través del código corto 22122
- 9. En la plataforma MiBox estaban habilitados el módulo de reportes para que en línea consultaran los resultados de las participaciones y de los mensajes de chat

Cra 43A No. 18Sur - 174 C.C. La Frontera L. 264 Tel: +57 4 444 64 22 Fax: +57 4 313 64 48 Medellín - Colombia

areacomercial@ilimitada.com.co www.ilimitada.com.co

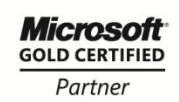

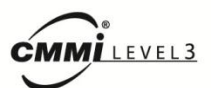

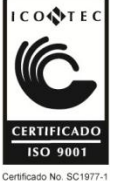

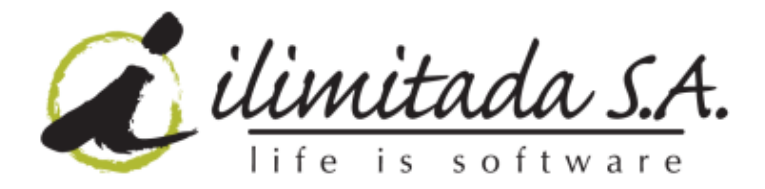

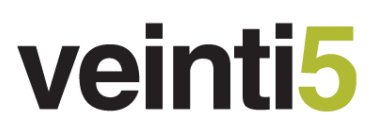

#### <span id="page-5-0"></span>**2 Campaña "RENDICION DE CUENTAS 2010-I"**

El 22 de Julio de 2010 la alcaldía de Medellín celebró el evento "Rendir Cuentas" entre las 18:00 y las 22:00 en el Jardín Botánico. Una imagen del programa y los resultados estadísticos se encuentran a continuación:

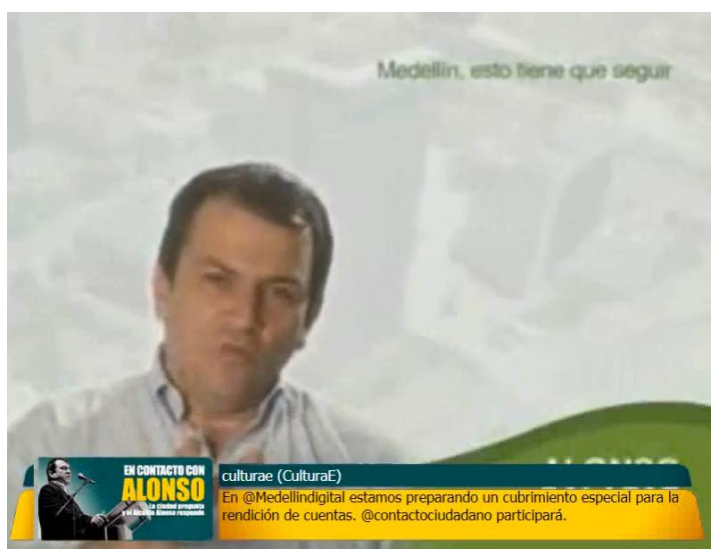

Imagen del programa

#### **2.1 Estadísticas**

<span id="page-5-1"></span>Se midió la participación de los televidentes durante la activación de la campaña

### **Participación por tipo (598)**

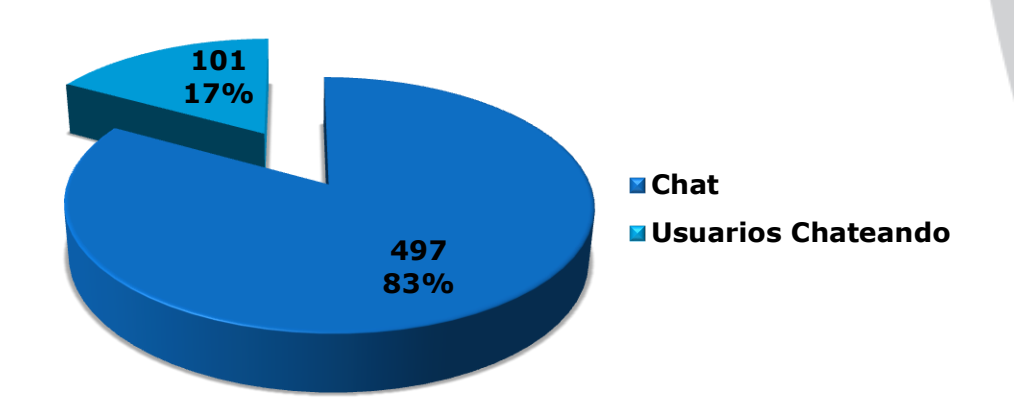

C.C. La Frontera L. 264 Tel: +57 4 444 64 22 Fax: +57 4 313 64 48 Medellín - Colombia

areacomercial@ilimitada.com.co www.ilimitada.com.co

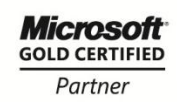

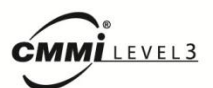

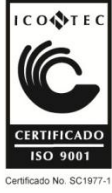

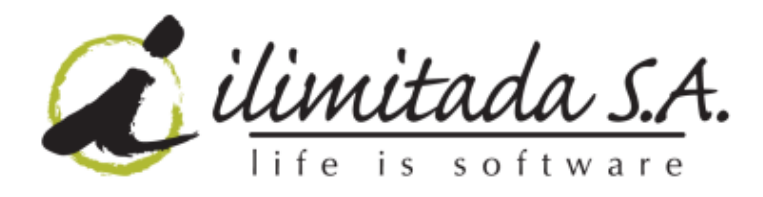

**Total por canal (598)**

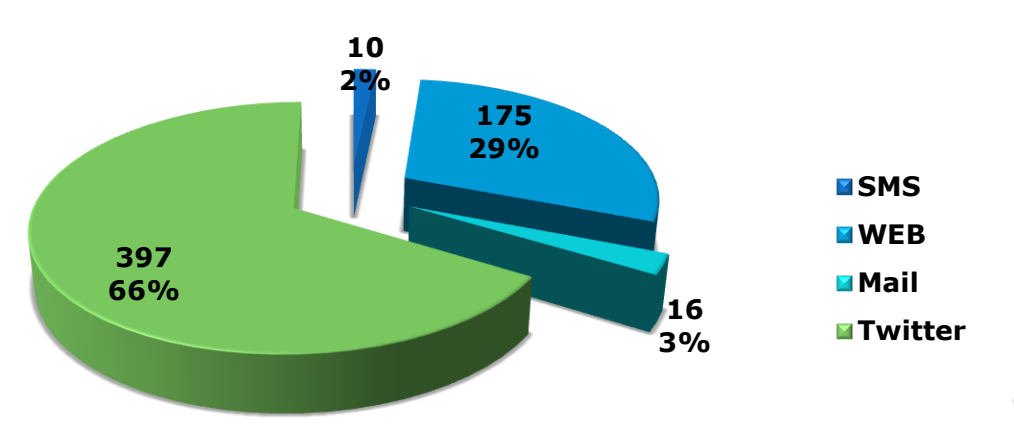

#### <span id="page-6-0"></span>**3 Campaña "ALTAVOZ TV"**

Desde Septiembre 2 a Noviembre 18 de 2010 se presentó en TeleMedellín con la señal de MiTV en vivo la campaña "Altavoz TV", programa que se presenta de 6:30 a 7:30 PM. Una imagen del programa y los resultados estadísticos se encuentran a continuación:

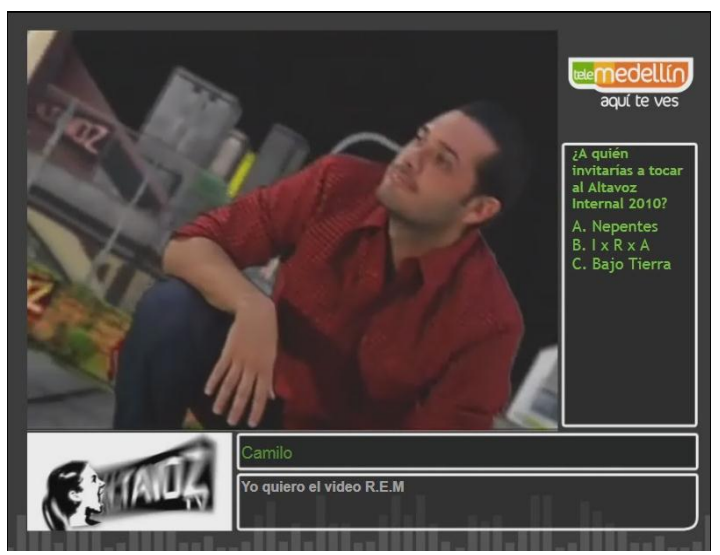

Imagen del programa

Cra 43A No. 18Sur - 174 C.C. La Frontera L. 264 Tel: +57 4 444 64 22 Fax: +57 4 313 64 48 Medellín - Colombia

areacomercial@ilimitada.com.co www.ilimitada.com.co

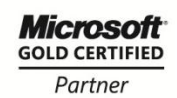

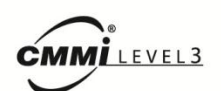

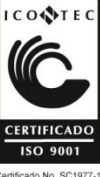

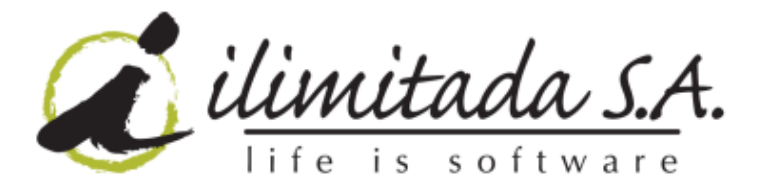

#### **3.1 Estadísticas**

<span id="page-7-0"></span>Se midió la participación de los televidentes durante la activación de la campaña. Una participación total de 518 usuarios.

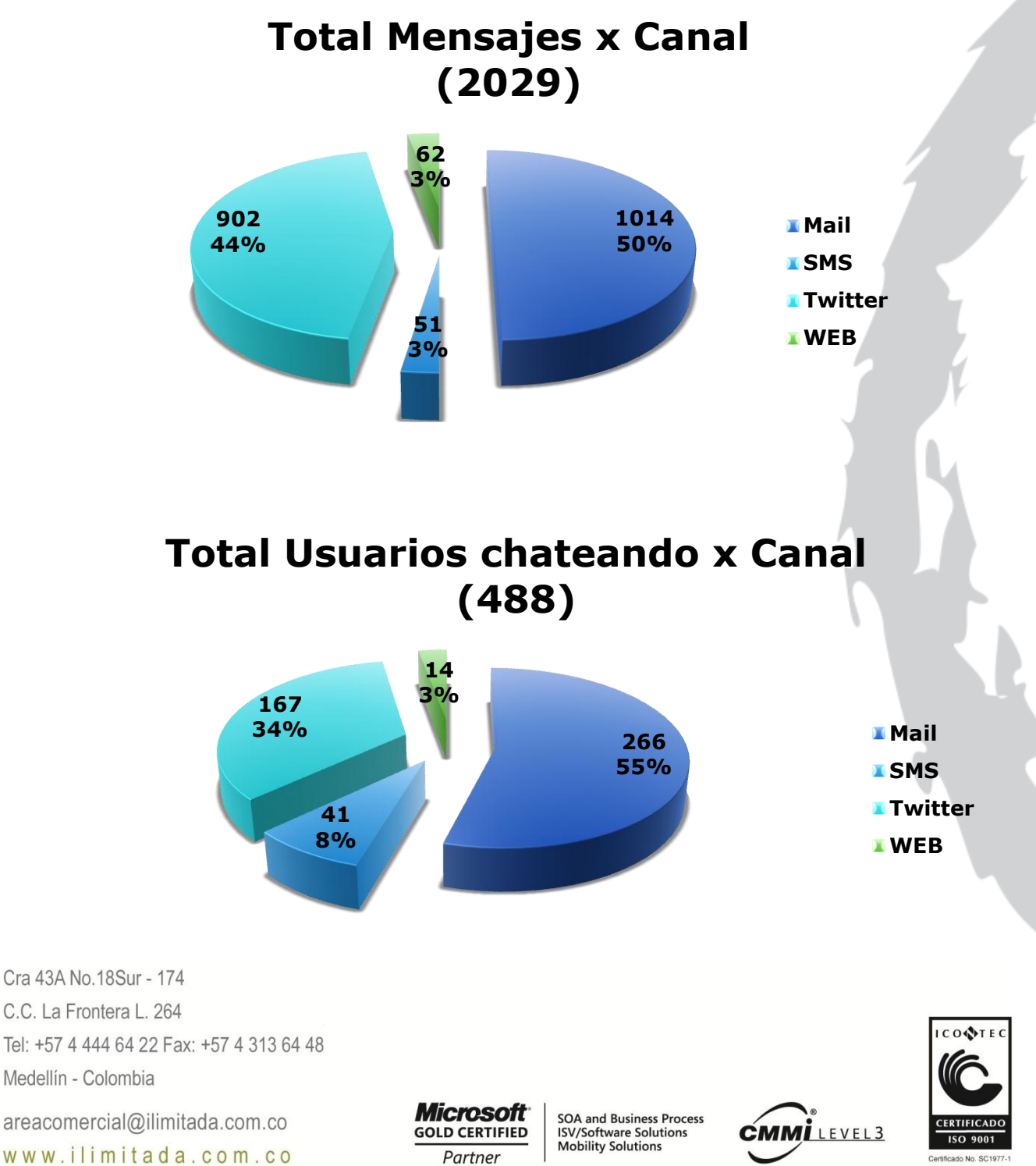

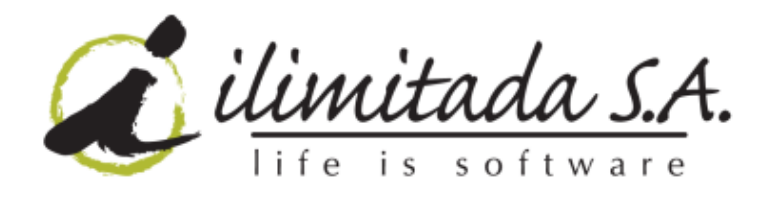

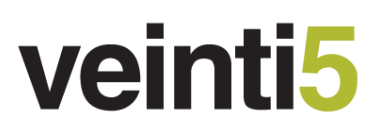

**Total Votaciones x Canal (401)** 

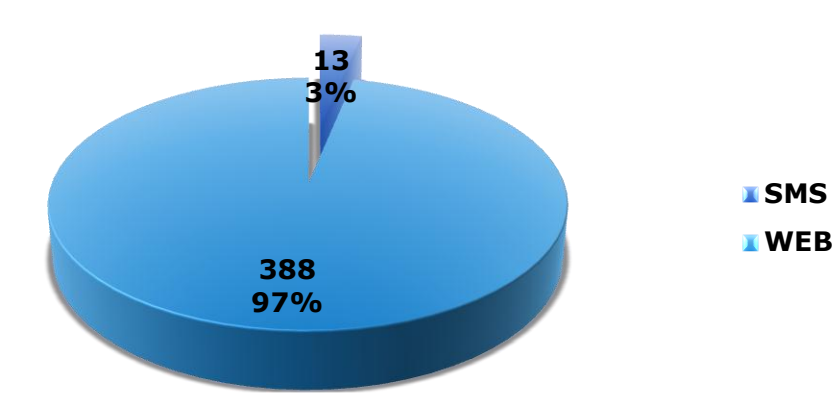

**Total Usuarios votando x Canal (12)** 

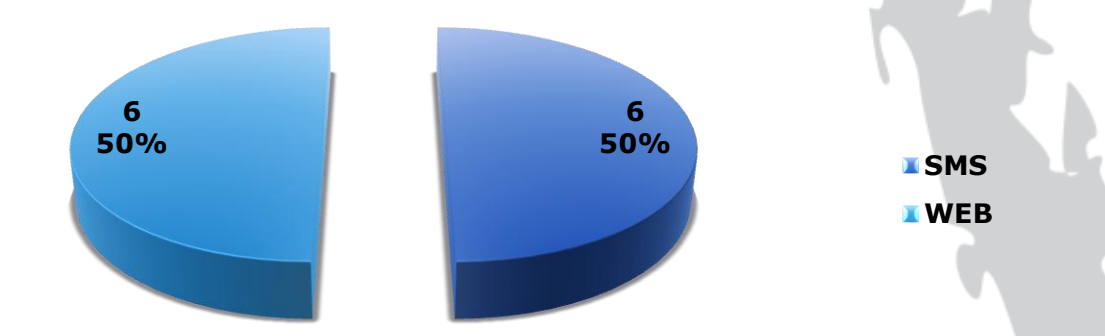

Cra 43A No. 18Sur - 174 C.C. La Frontera L. 264 Tel: +57 4 444 64 22 Fax: +57 4 313 64 48 Medellín - Colombia

areacomercial@ilimitada.com.co www.ilimitada.com.co

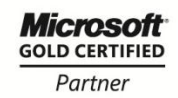

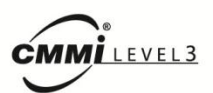

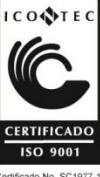

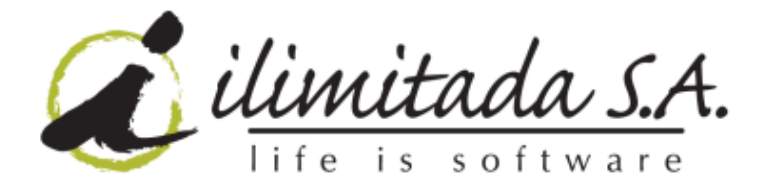

#### <span id="page-9-0"></span>**4 Campaña "FIESTA DEL LIBRO"**

En Septiembre 11 y 12 de 2010 se presentó en TeleMedellín con la señal de MiTV en vivo la campaña "Fiesta del Libro", programa que se presentó de 5:30 a 7:00 PM. Una imagen del programa y los resultados estadísticos se encuentran a continuación:

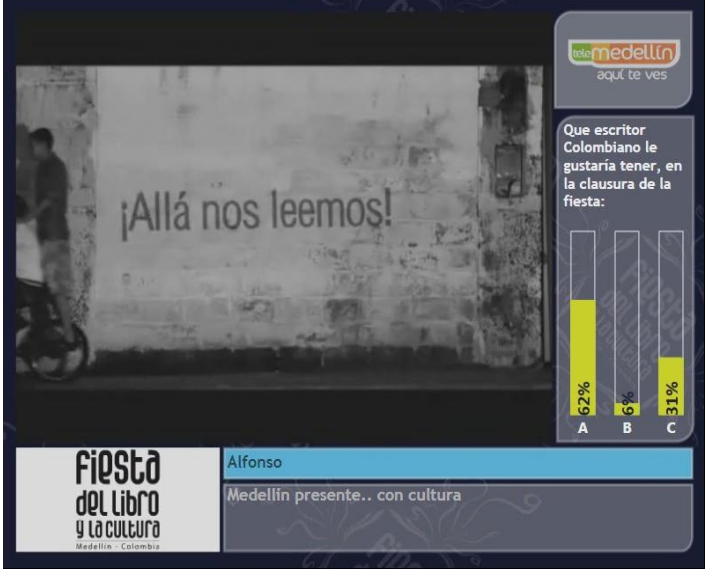

Imagen del programa

#### **4.1 Estadísticas**

<span id="page-9-1"></span>Se midió la participación de los televidentes durante la activación de la campaña. Una participación total de 207 usuarios.

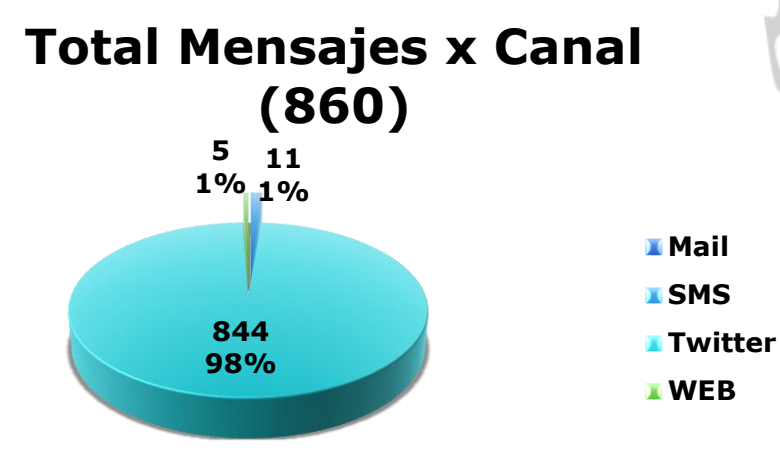

Cra 43A No. 18Sur - 174 C.C. La Frontera L. 264 Tel: +57 4 444 64 22 Fax: +57 4 313 64 48 Medellín - Colombia

areacomercial@ilimitada.com.co

www.ilimitada.com.co

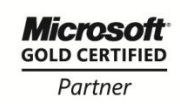

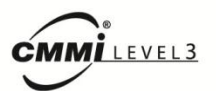

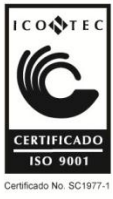

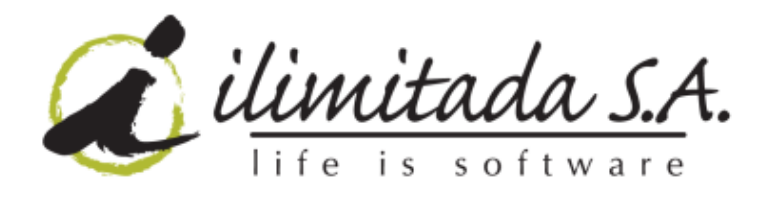

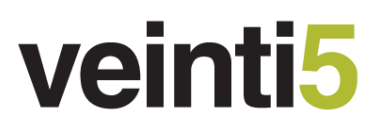

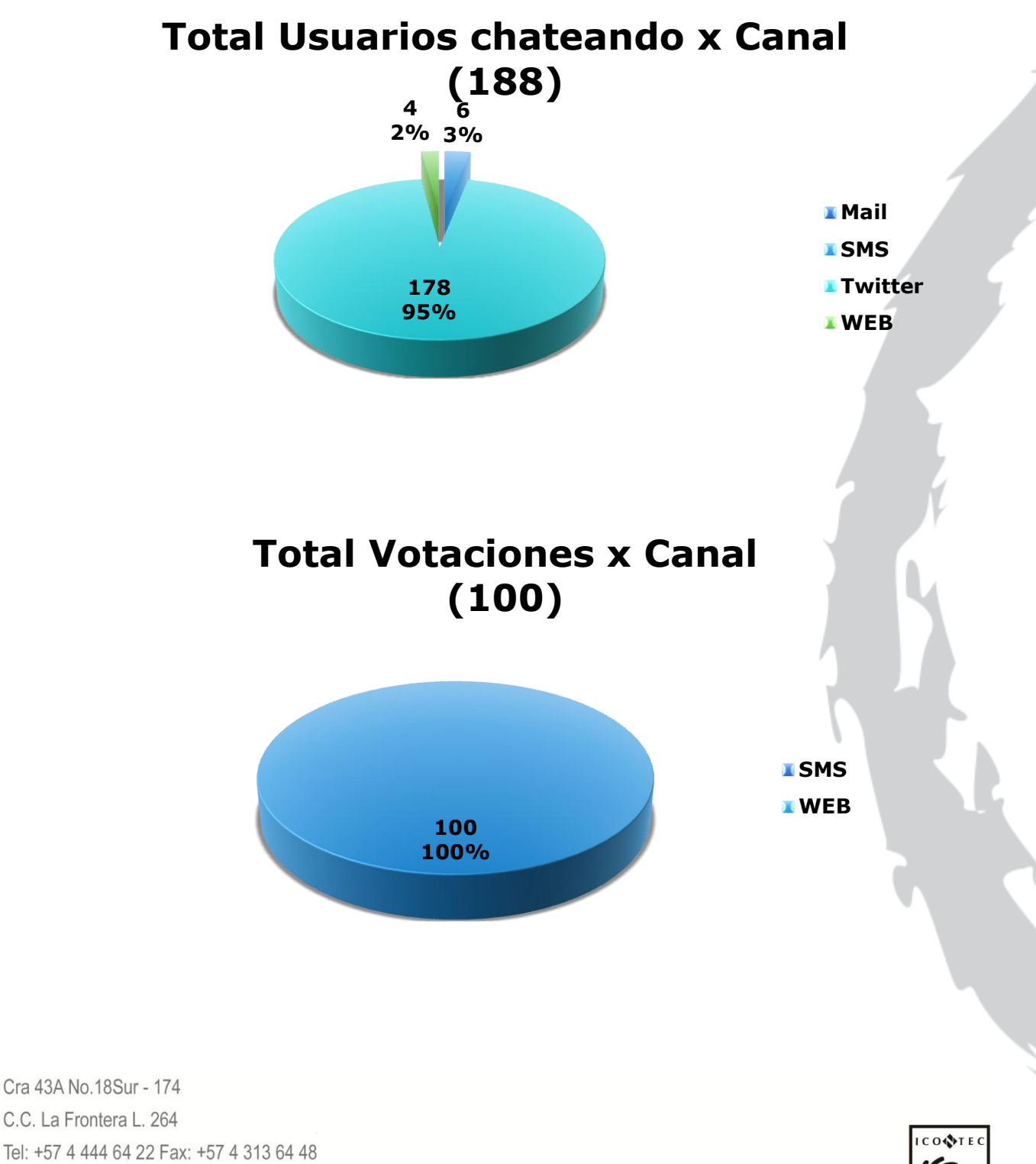

C.C. La Frontera L. 264 Tel: +57 4 444 64 22 Fax: +57 4 313 64 48 Medellín - Colombia

areacomercial@ilimitada.com.co www.ilimitada.com.co

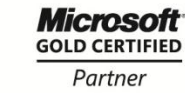

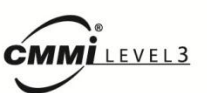

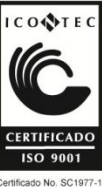

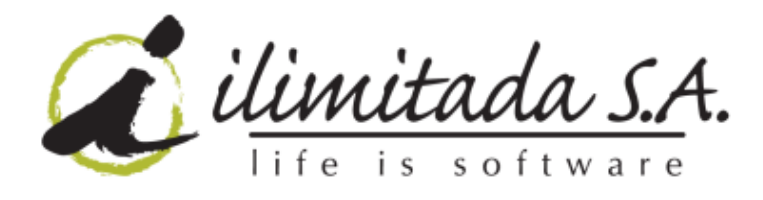

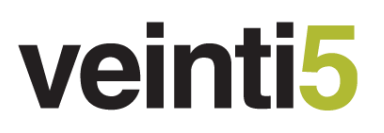

### **Total Usuarios votando x Canal (3)**

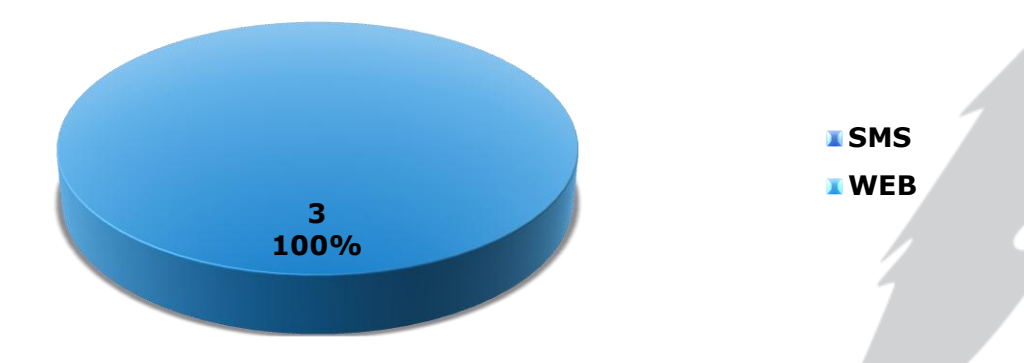

#### <span id="page-11-0"></span>**5 Campaña "BIENAL"**

Octubre 11 de 11AM a 12M. Octubre 12 y 14 de 8AM a 12M se presentó en TeleMedellín con la señal de MiTV en vivo la campaña "Bienal de Arquitectura y Urbanismo". Una imagen del programa y los resultados estadísticos se encuentran a continuación:

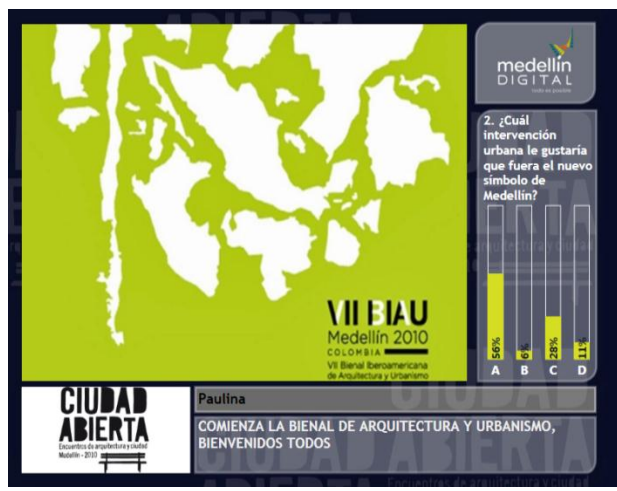

Imagen del programa

Cra 43A No. 18Sur - 174 C.C. La Frontera L. 264 Tel: +57 4 444 64 22 Fax: +57 4 313 64 48 Medellín - Colombia

areacomercial@ilimitada.com.co

www.ilimitada.com.co

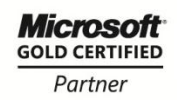

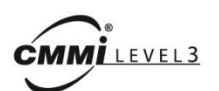

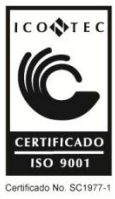

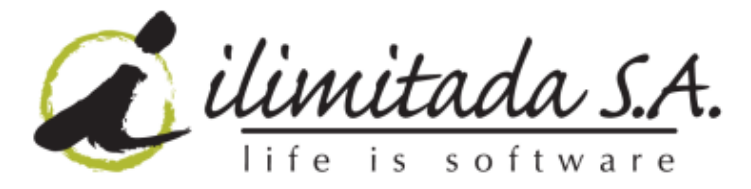

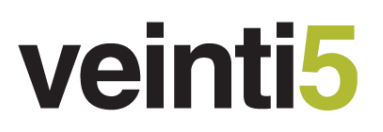

#### **5.1 Estadísticas**

<span id="page-12-0"></span>Se midió la participación de los televidentes durante la activación de la campaña. Una participación total de 124 usuarios.

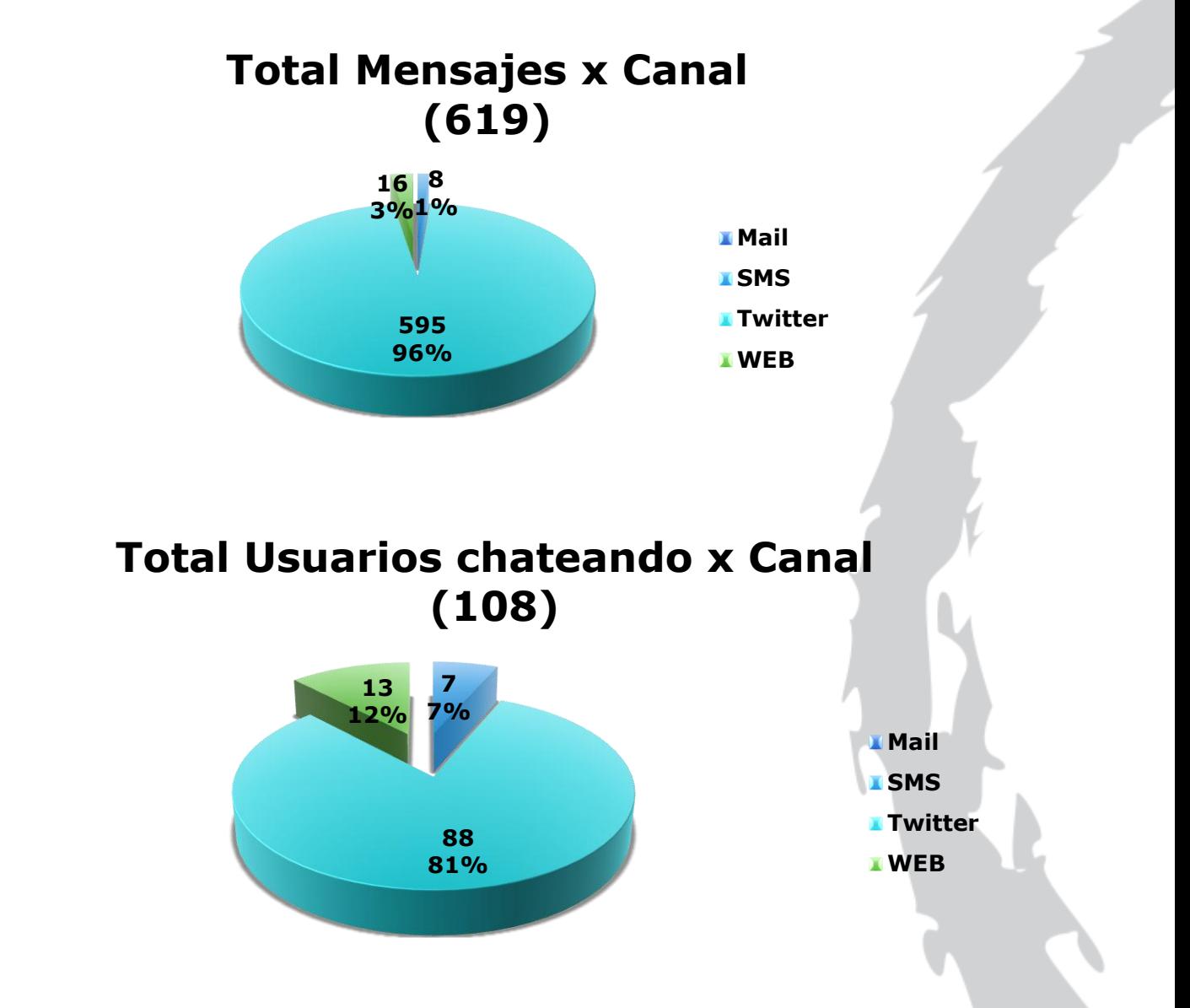

Cra 43A No. 18Sur - 174 C.C. La Frontera L. 264 Tel: +57 4 444 64 22 Fax: +57 4 313 64 48 Medellín - Colombia

areacomercial@ilimitada.com.co

www.ilimitada.com.co

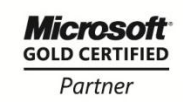

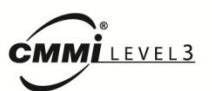

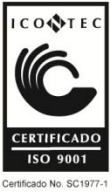

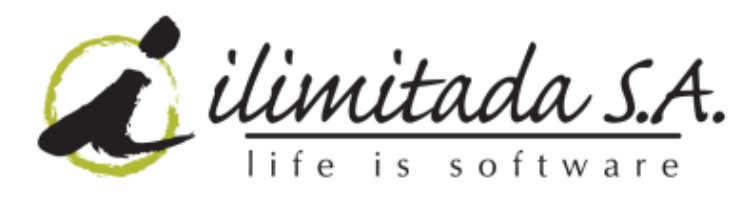

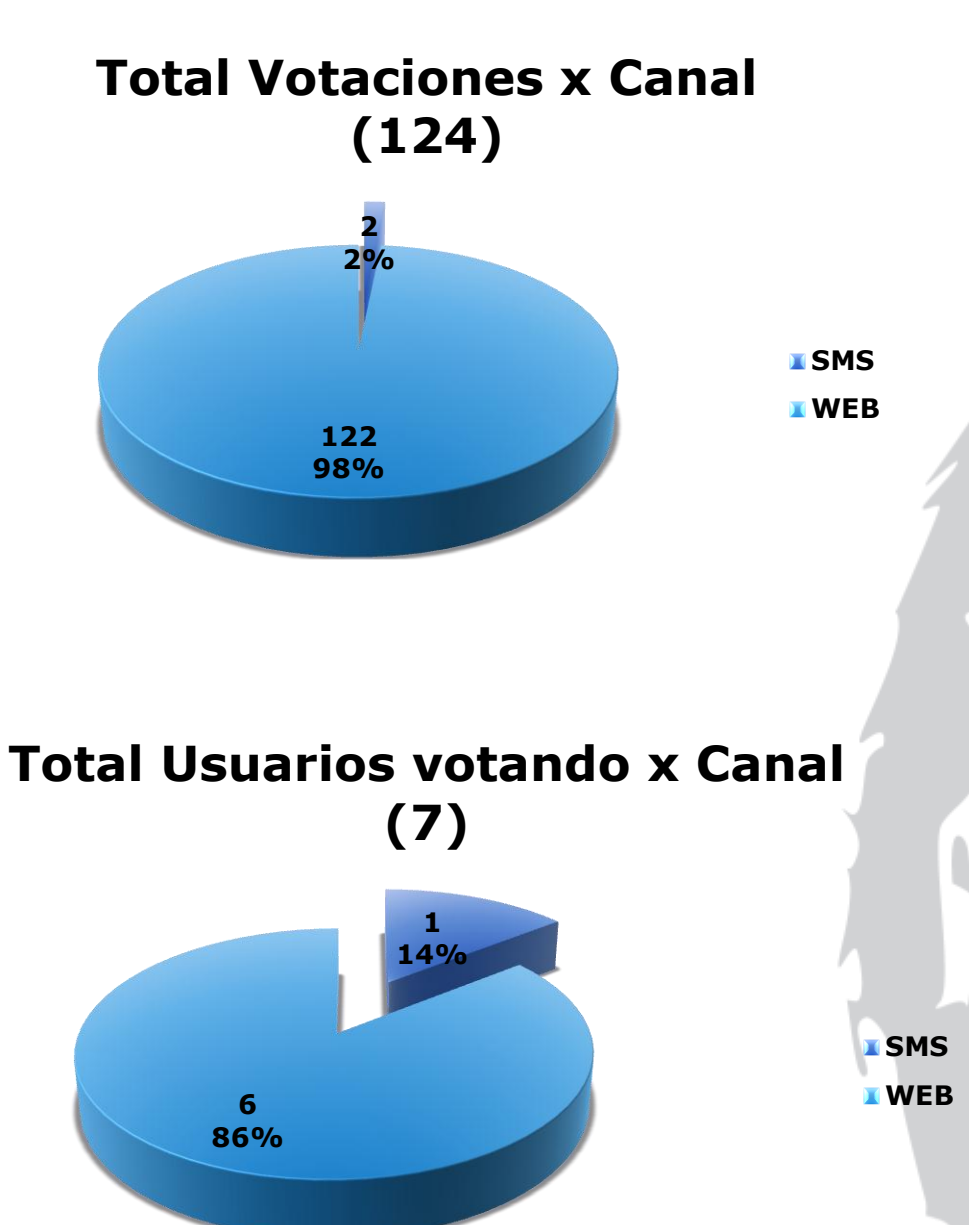

Cra 43A No. 18Sur - 174 C.C. La Frontera L. 264 Tel: +57 4 444 64 22 Fax: +57 4 313 64 48 Medellín - Colombia

areacomercial@ilimitada.com.co www.ilimitada.com.co

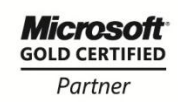

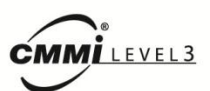

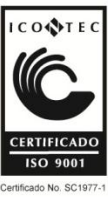

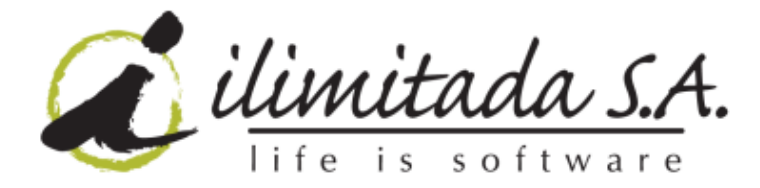

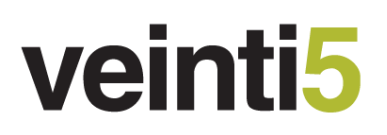

#### <span id="page-14-0"></span>**6 Campaña "FORO E"**

En Octubre 19 de 2010 se presentó en TeleMedellín con la señal de MiTV en vivo la campaña "Foro Emprendimiento", programa que se presentó de 2 a 6 PM. Una imagen del programa y los resultados estadísticos se encuentran a continuación:

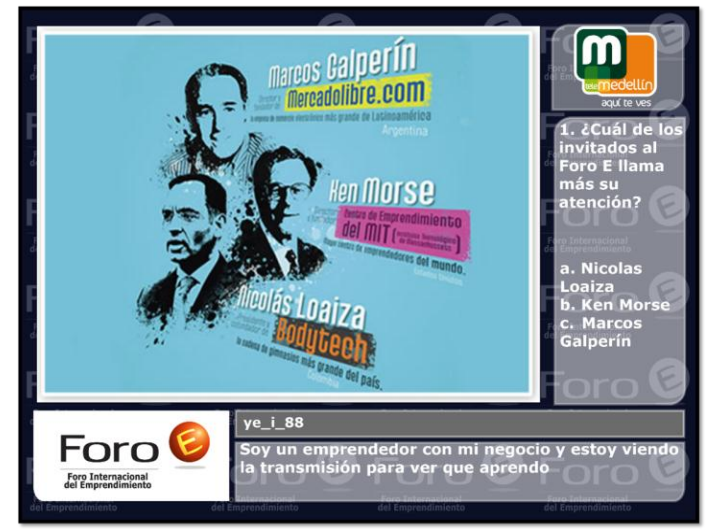

Imagen del programa

#### **6.1 Estadísticas**

<span id="page-14-1"></span>Se midió la participación de los televidentes durante la activación de la campaña. Una participación total de 149 usuarios.

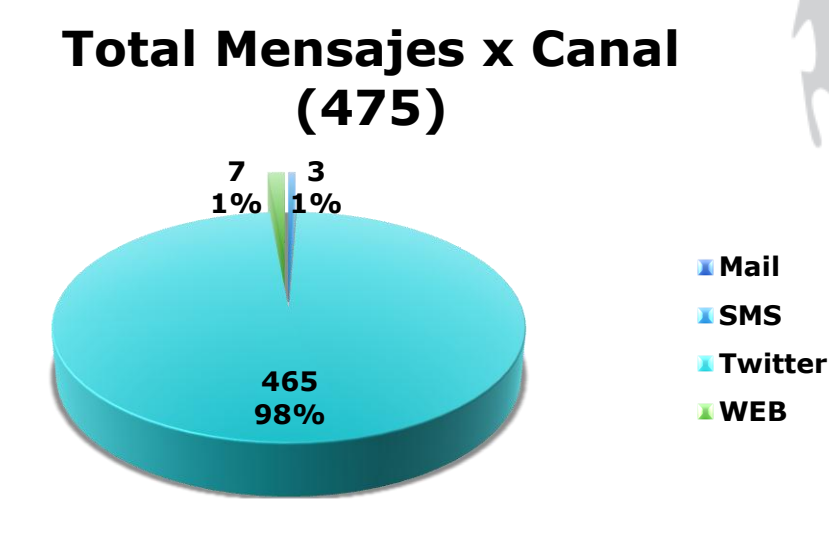

Cra 43A No. 18Sur - 174 C.C. La Frontera L. 264 Tel: +57 4 444 64 22 Fax: +57 4 313 64 48 Medellín - Colombia

areacomercial@ilimitada.com.co

www.ilimitada.com.co

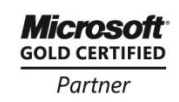

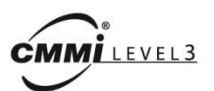

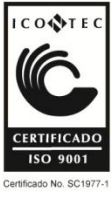

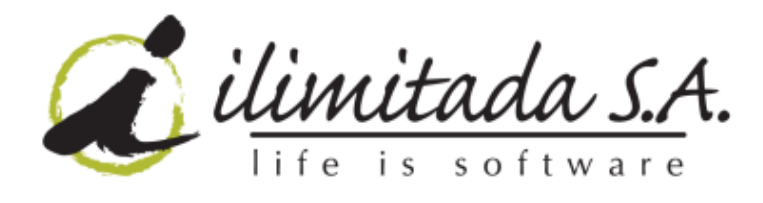

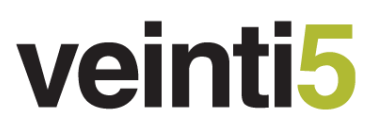

**Total Usuarios chateando x Canal**  $(96)$ 

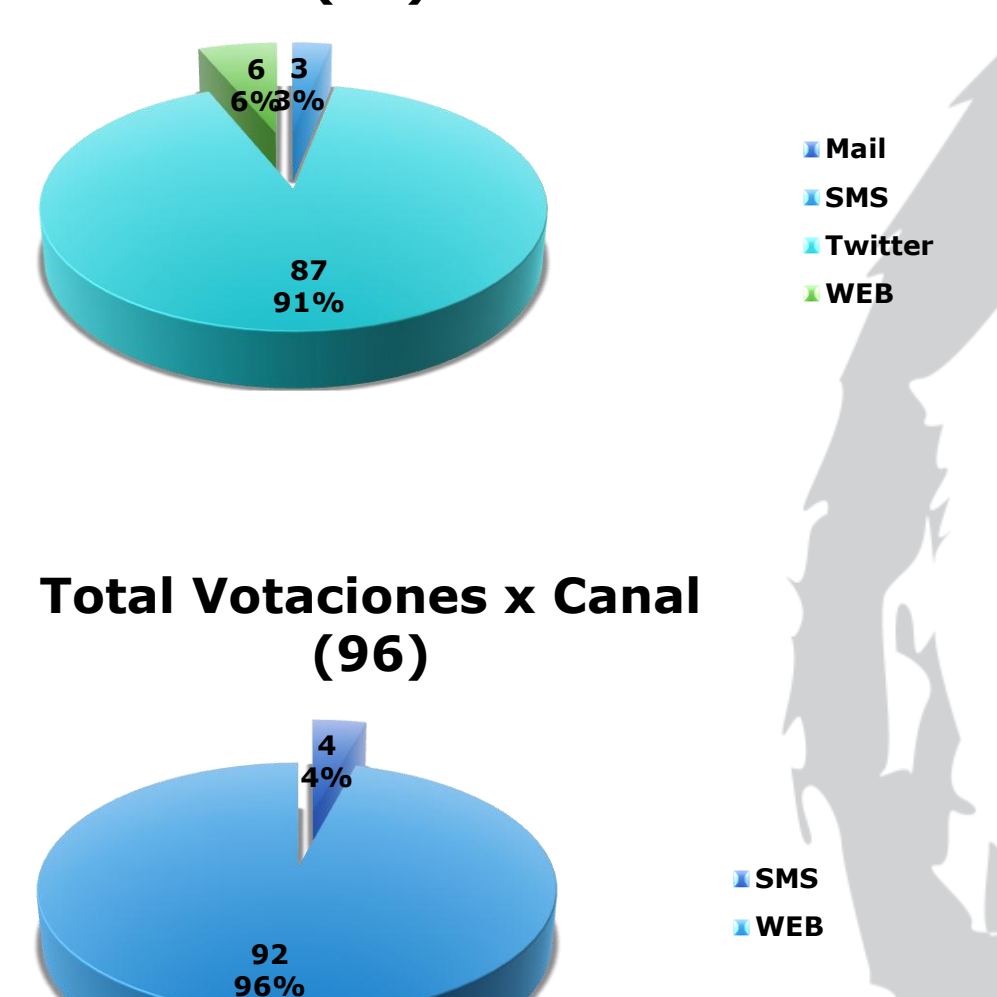

Cra 43A No. 18Sur - 174 C.C. La Frontera L. 264 Tel: +57 4 444 64 22 Fax: +57 4 313 64 48 Medellín - Colombia

areacomercial@ilimitada.com.co

www.ilimitada.com.co

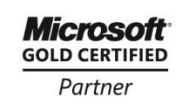

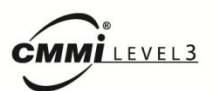

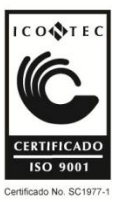

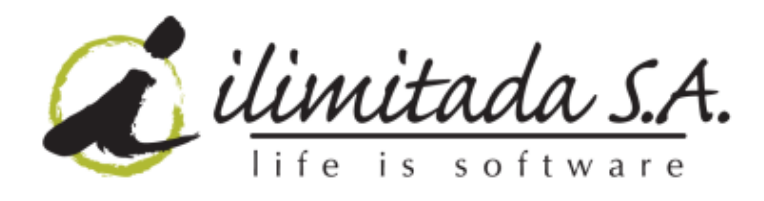

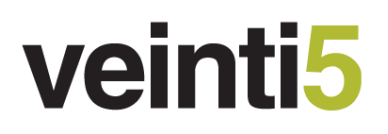

## **Total Usuarios votando x Canal (5)**

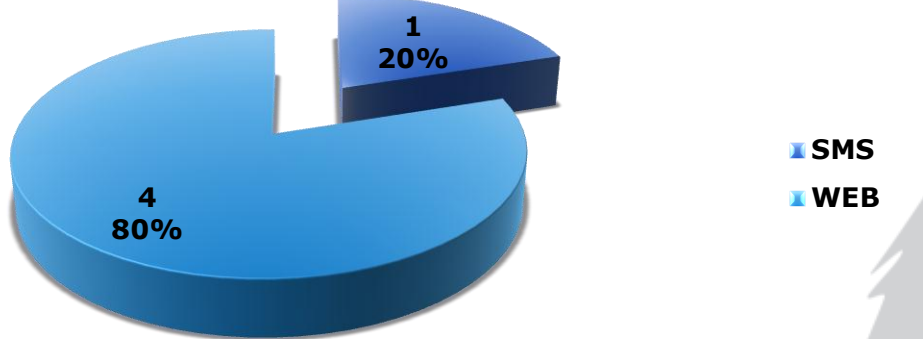

### <span id="page-16-0"></span>**7 Campaña "SEMANA DE LA CONVIVENCIA"**

En Octubre 20 de 2010 se presentó en TeleMedellín con la señal de MiTV en vivo la campaña "Semana de la convivencia", programa que se presentó de 9 a 10 PM. Una imagen del programa y los resultados estadísticos se encuentran a continuación:

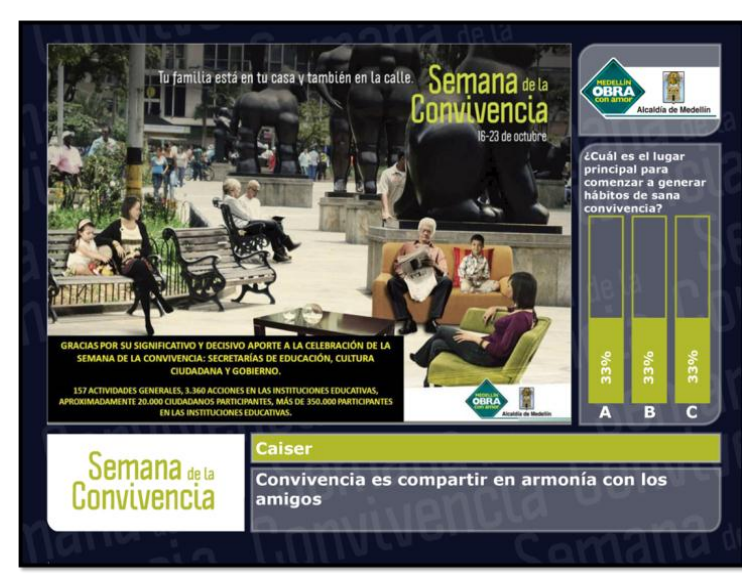

Imagen del programa

Cra 43A No. 18Sur - 174 C.C. La Frontera L. 264 Tel: +57 4 444 64 22 Fax: +57 4 313 64 48 Medellín - Colombia

areacomercial@ilimitada.com.co www.ilimitada.com.co

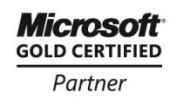

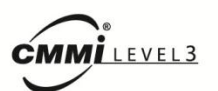

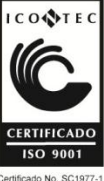

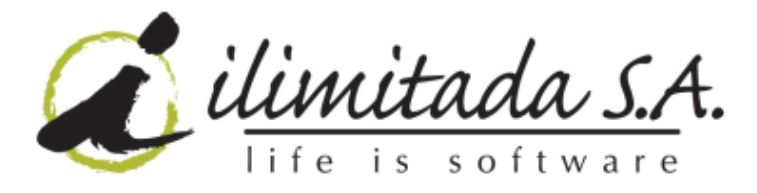

#### **7.1 Estadísticas**

<span id="page-17-0"></span>Se midió la participación de los televidentes durante la activación de la campaña. Una participación total de 42 usuarios.

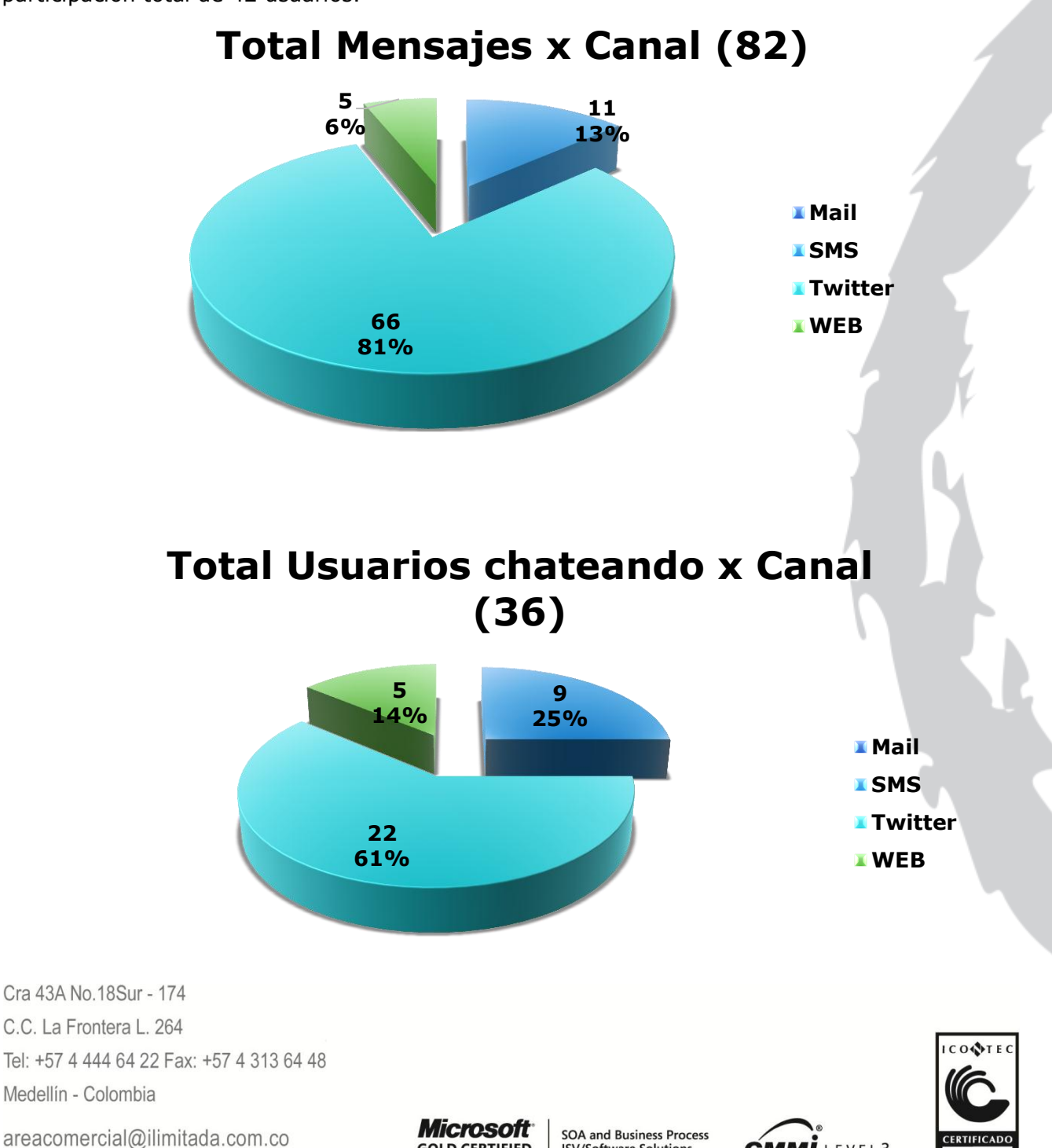

www.ilimitada.com.co

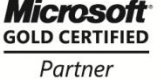

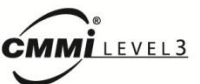

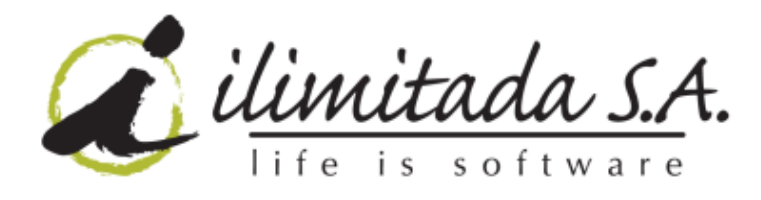

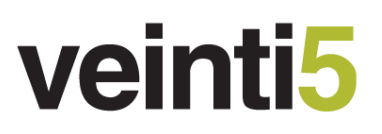

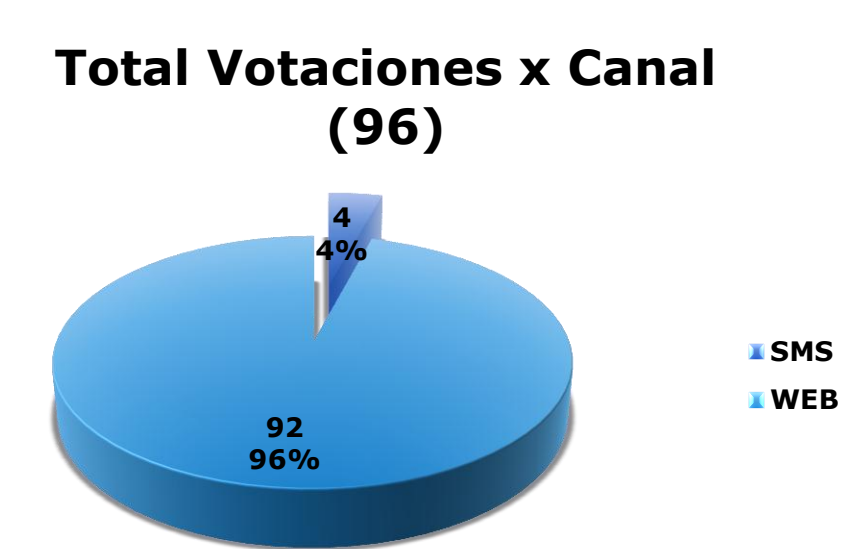

#### <span id="page-18-0"></span>**8 Campaña "CUMPLE MEDELLIN"**

En Noviembre 2 de 2010 se presentó en TeleMedellín con la señal de MiTV en vivo la campaña "Cumpleaños de Medellín", programa que se presentó de 7 a 8 PM. Una imagen del programa y los resultados estadísticos se encuentran a continuación:

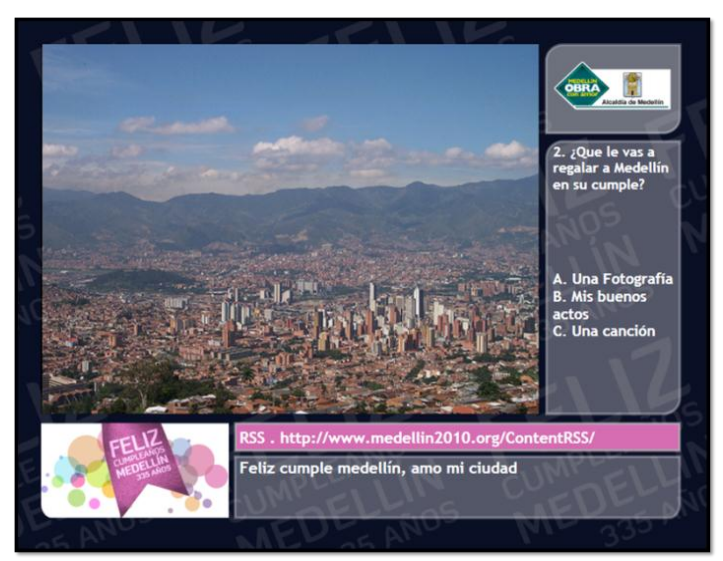

Imagen del programa

Cra 43A No. 18Sur - 174 C.C. La Frontera L. 264 Tel: +57 4 444 64 22 Fax: +57 4 313 64 48 Medellín - Colombia

areacomercial@ilimitada.com.co www.ilimitada.com.co

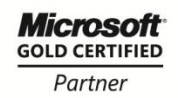

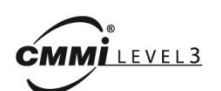

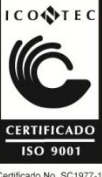

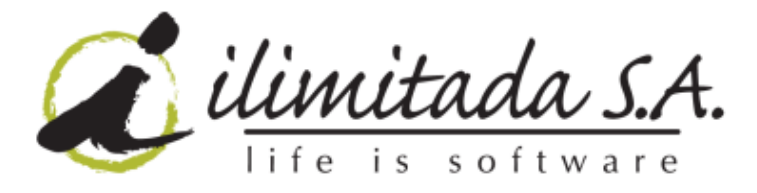

#### **8.1 Estadísticas**

<span id="page-19-0"></span>Se midió la participación de los televidentes durante la activación de la campaña. Una participación total de 226 usuarios.

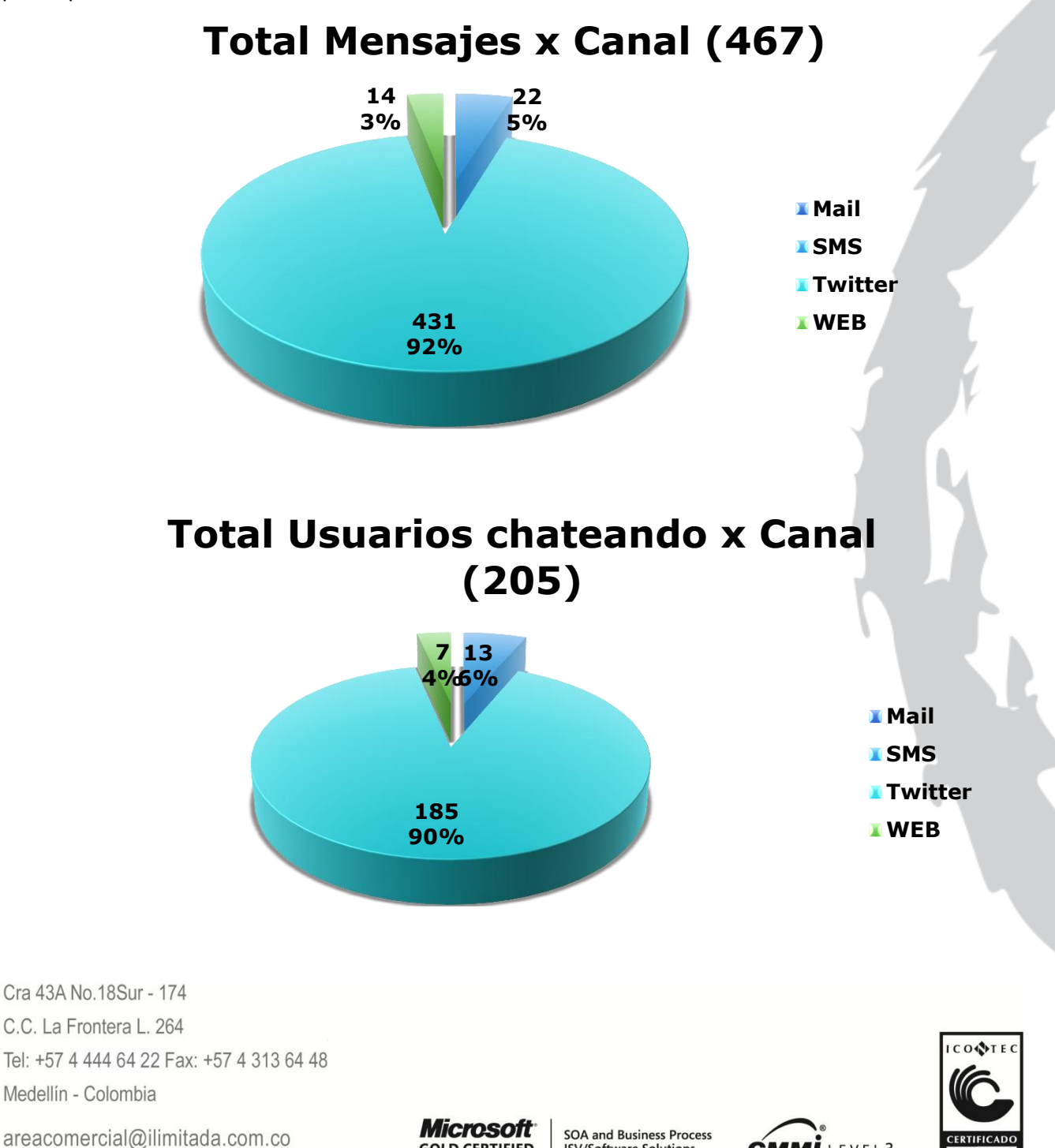

www.ilimitada.com.co

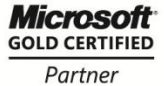

**ISV/Software Solutions Mobility Solutions** 

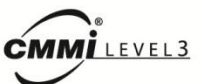

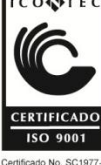

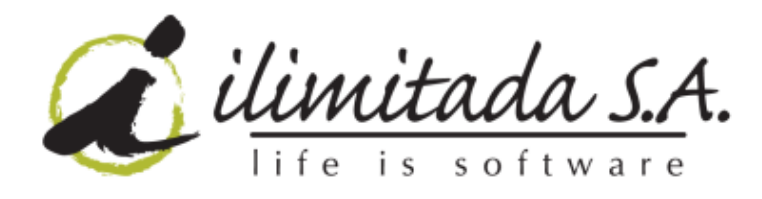

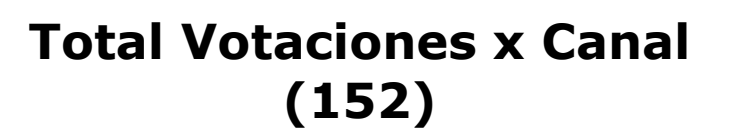

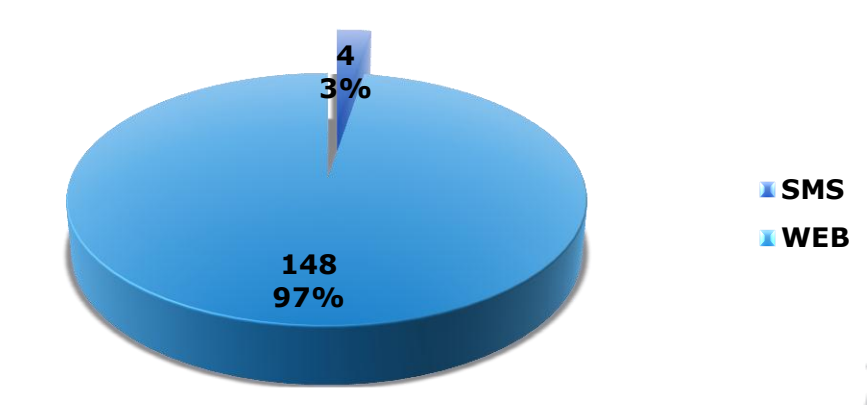

### **Total Usuarios votando x Canal**  $(10)$

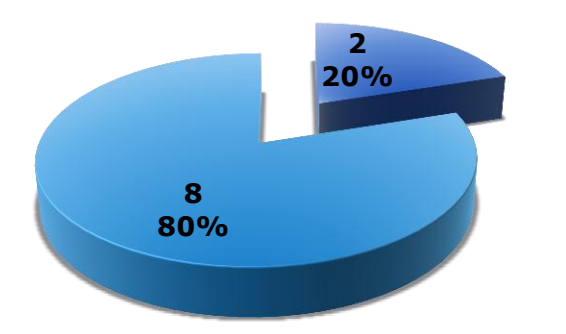

Cra 43A No. 18Sur - 174 C.C. La Frontera L. 264 Tel: +57 4 444 64 22 Fax: +57 4 313 64 48 Medellín - Colombia

areacomercial@ilimitada.com.co www.ilimitada.com.co

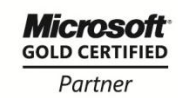

**SOA and Business Process ISV/Software Solutions Mobility Solutions** 

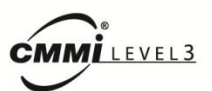

**ISMS** 

**I** WEB

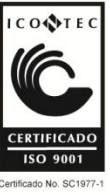

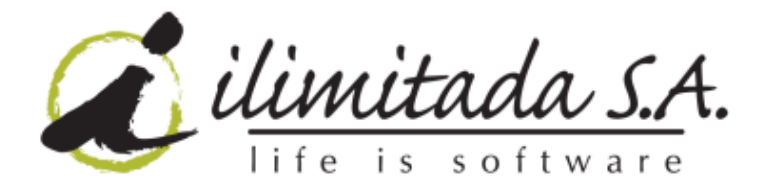

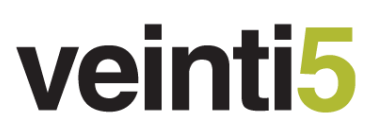

#### <span id="page-21-0"></span>**9 Campaña "ORGANIZACIONES COMUNALES"**

Noviembre 8 al 12 de 2010 se presentó en TeleMedellín con la señal de MiTV en vivo la campaña "Telemaratón de organizaciones comunales", programa que se presentó de 7 a 8 AM. Una imagen del programa y los resultados estadísticos se encuentran a continuación:

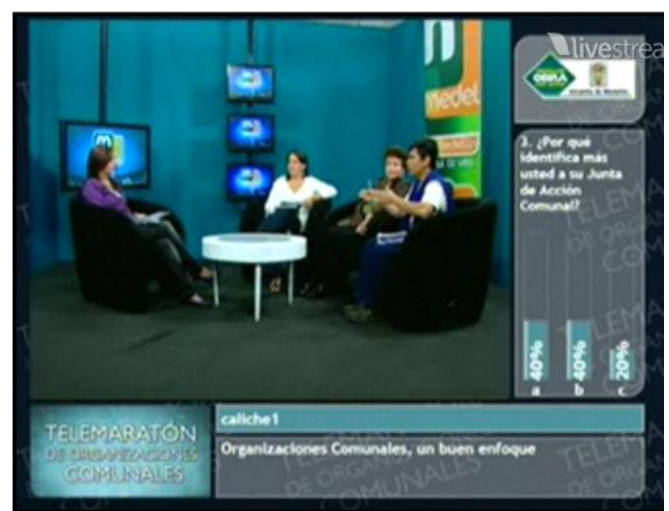

Imagen del programa

#### **9.1 Estadísticas**

<span id="page-21-1"></span>Se midió la participación de los televidentes durante la activación de la campaña. Una participación total de 1424 usuarios.

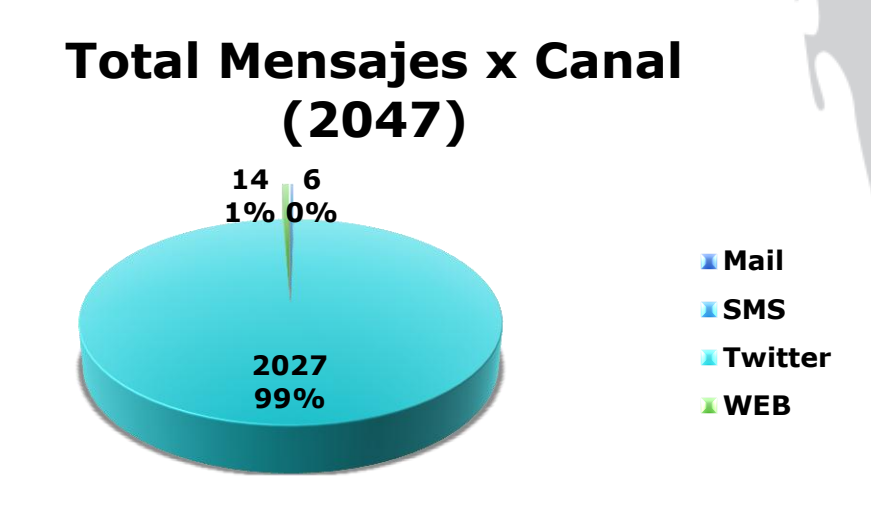

Cra 43A No. 18Sur - 174 C.C. La Frontera L. 264 Tel: +57 4 444 64 22 Fax: +57 4 313 64 48 Medellín - Colombia

areacomercial@ilimitada.com.co

www.ilimitada.com.co

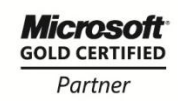

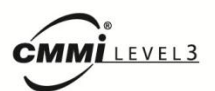

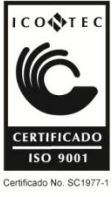

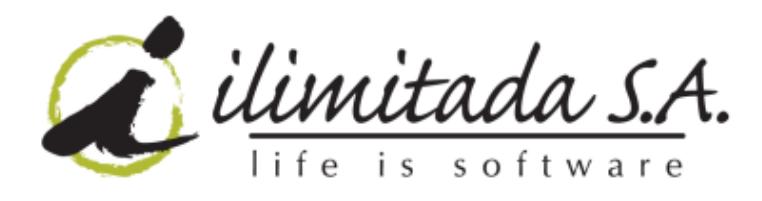

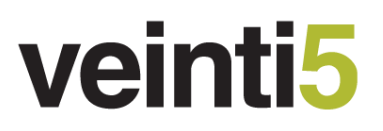

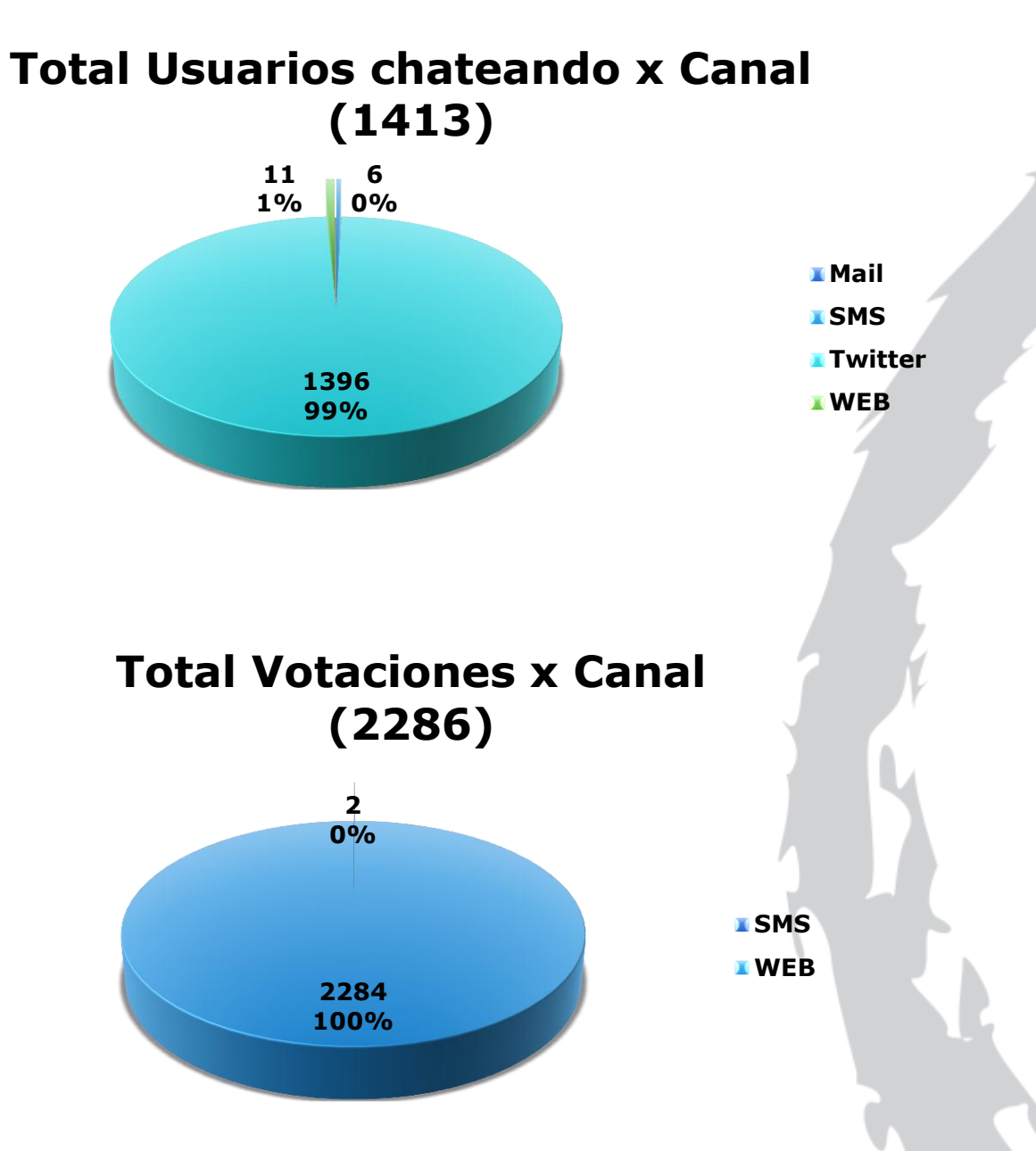

Cra 43A No. 18Sur - 174 C.C. La Frontera L. 264 Tel: +57 4 444 64 22 Fax: +57 4 313 64 48 Medellín - Colombia

areacomercial@ilimitada.com.co

www.ilimitada.com.co

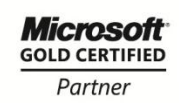

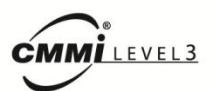

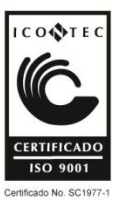

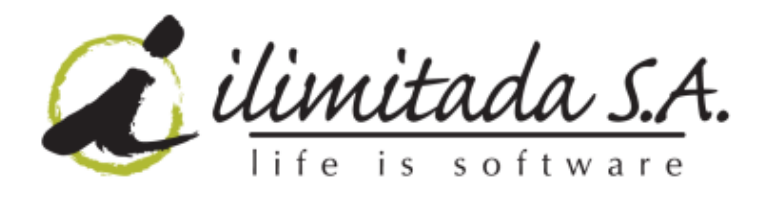

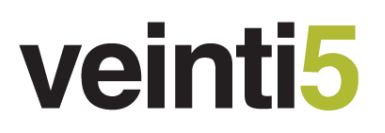

### **Total Usuarios votando x Canal (6)**

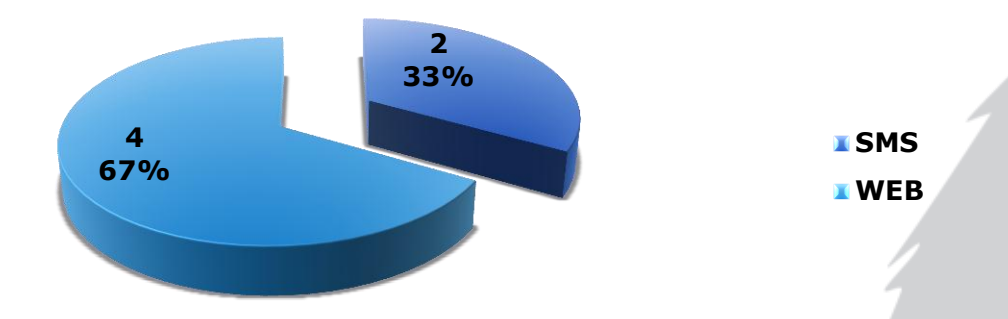

#### <span id="page-23-0"></span>**10Campaña "CIUDADES DIGITALES"**

Noviembre 18 de 2 a 3:30 PM y 19 en la mañana se presentó en TeleMedellín con la señal de MiTV en vivo la campaña "Encuentro Iberoamericano de ciudades digitales". Una imagen del programa y los resultados estadísticos se encuentran a continuación:

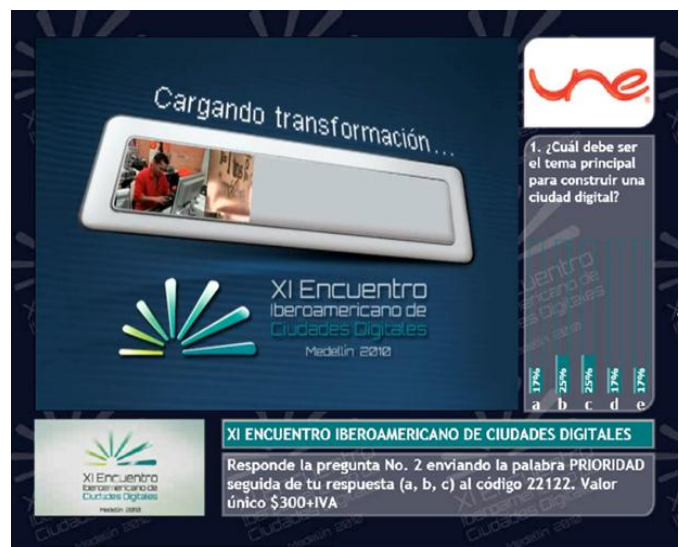

#### Imagen del programa

Cra 43A No. 18Sur - 174 C.C. La Frontera L. 264 Tel: +57 4 444 64 22 Fax: +57 4 313 64 48 Medellín - Colombia

areacomercial@ilimitada.com.co www.ilimitada.com.co

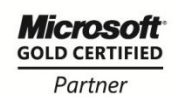

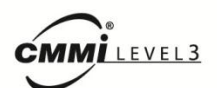

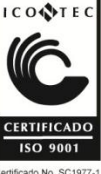

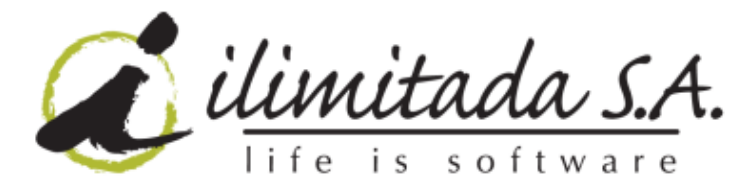

#### **10.1 Estadísticas**

<span id="page-24-0"></span>Se midió la participación de los televidentes durante la activación de la campaña. Una participación total de 497 usuarios.

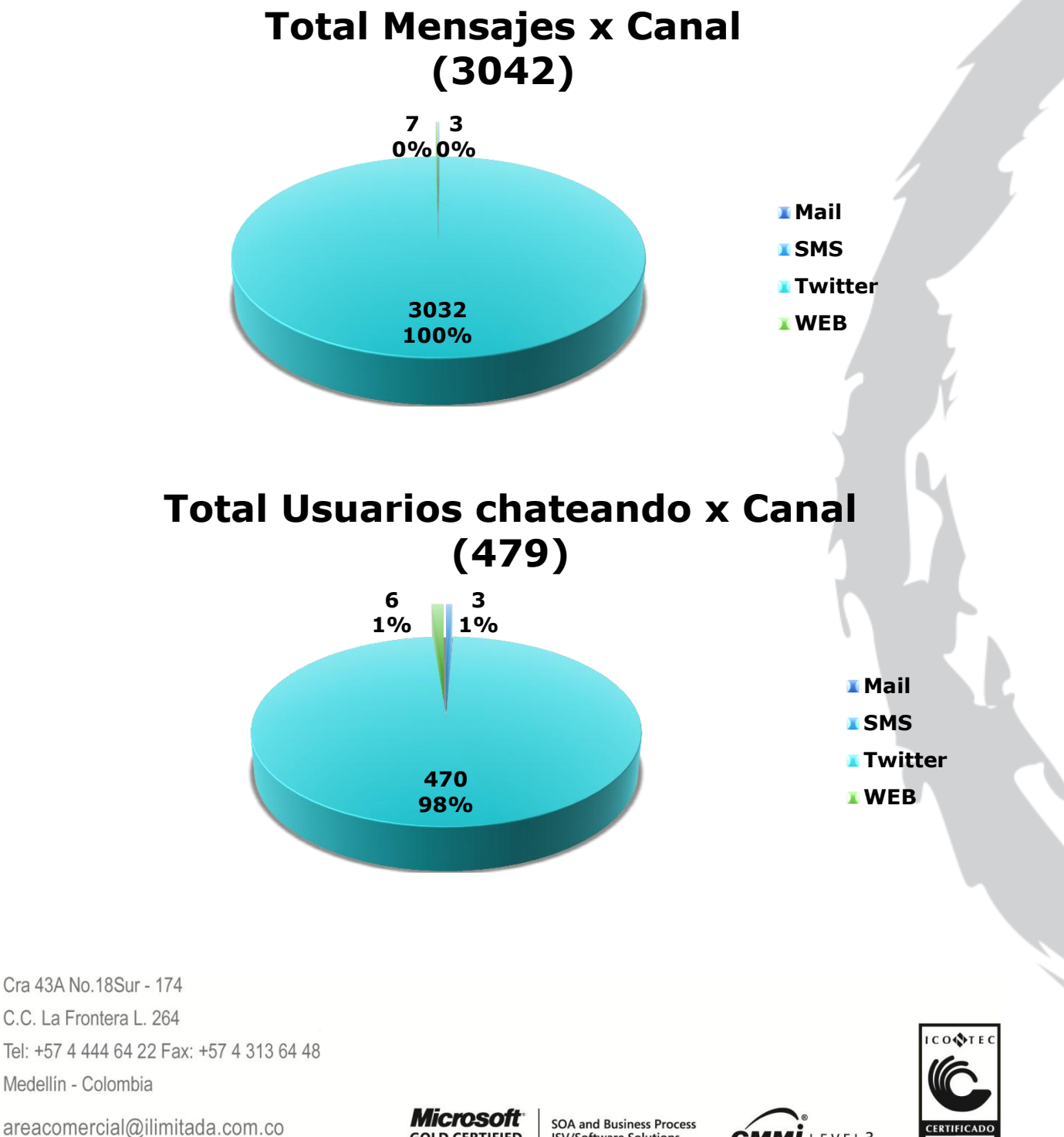

www.ilimitada.com.co

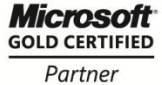

**ISV/Software Solutions Mobility Solutions** 

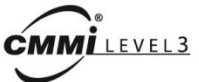

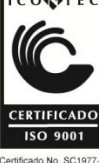

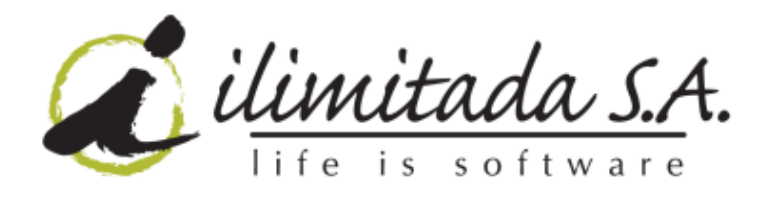

## **Total Votaciones x Canal (123)**

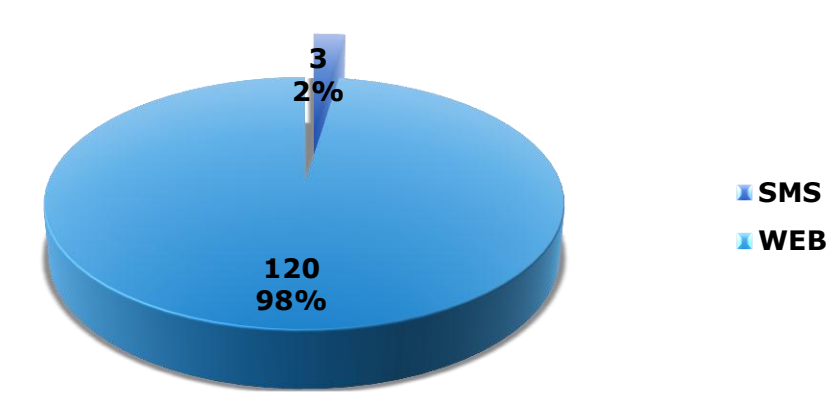

### **Total Usuarios votando x Canal (1)**

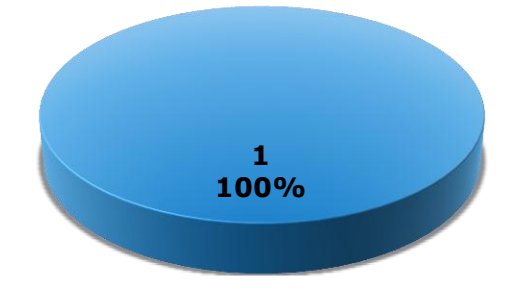

**SMS WEB**

Cra 43A No. 18Sur - 174 C.C. La Frontera L. 264 Tel: +57 4 444 64 22 Fax: +57 4 313 64 48 Medellín - Colombia

areacomercial@ilimitada.com.co

www.ilimitada.com.co

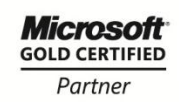

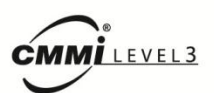

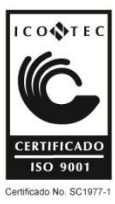

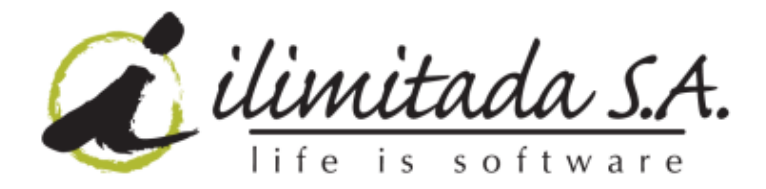

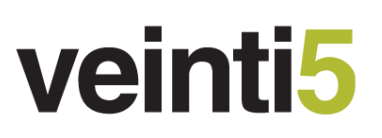

#### <span id="page-26-0"></span>**11Campaña "SEMANA NO VIOLENCIA CONTRA LAS MUJERES"**

De Noviembre 22 al 26 de 2010 se presentó en TeleMedellín con la señal de MiTV en vivo la campaña "Eliminación de las violencias contra las mujeres", programa que se presentó de 10:30 a 11:30AM. Una imagen del programa y los resultados estadísticos se encuentran a continuación:

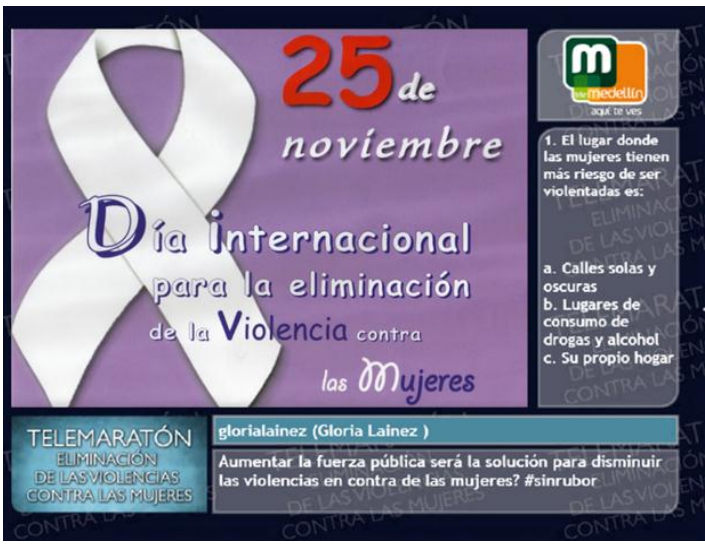

#### Imagen del programa

#### **11.1 Estadísticas**

<span id="page-26-1"></span>Se midió la participación de los televidentes durante la activación de la campaña. Una participación total de 92 usuarios.

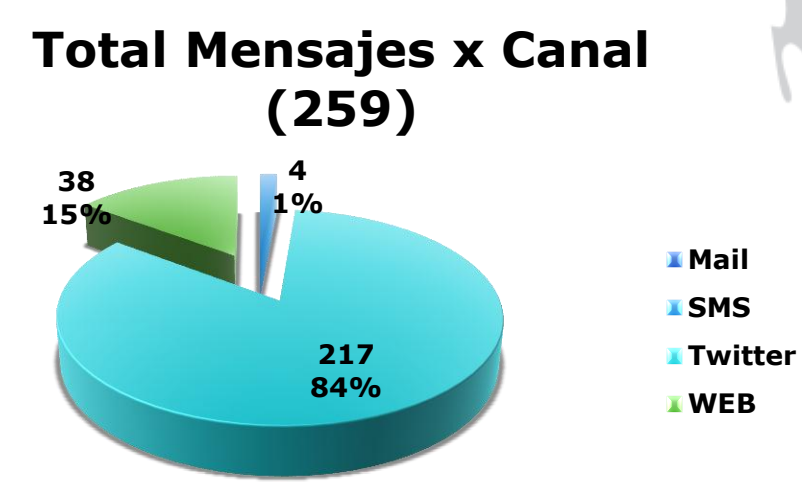

Cra 43A No. 18Sur - 174 C.C. La Frontera L. 264 Tel: +57 4 444 64 22 Fax: +57 4 313 64 48 Medellín - Colombia

areacomercial@ilimitada.com.co

www.ilimitada.com.co

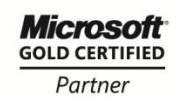

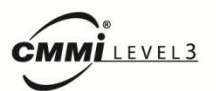

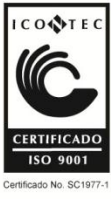

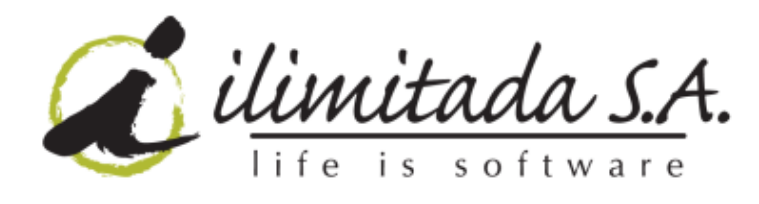

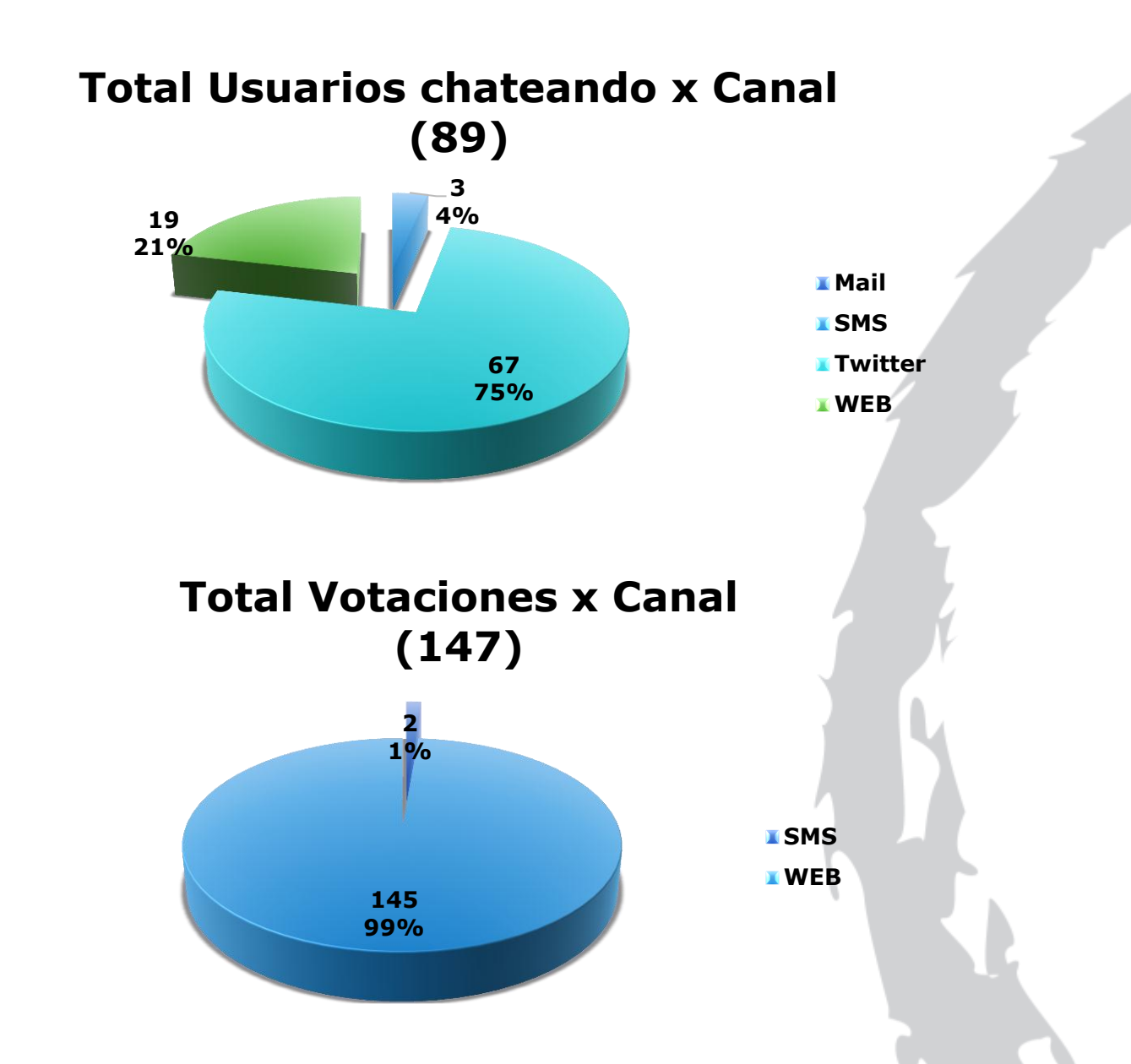

Cra 43A No. 18Sur - 174 C.C. La Frontera L. 264 Tel: +57 4 444 64 22 Fax: +57 4 313 64 48 Medellín - Colombia

areacomercial@ilimitada.com.co

www.ilimitada.com.co

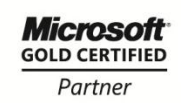

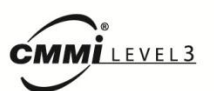

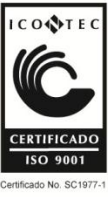

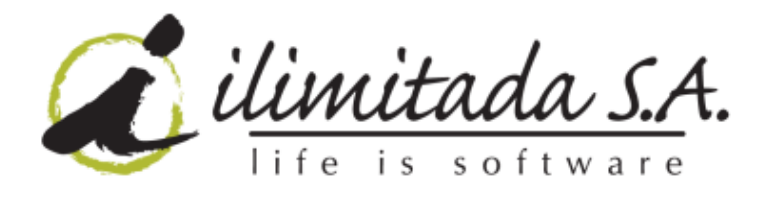

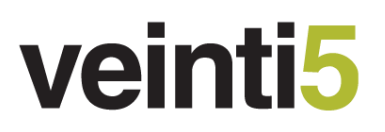

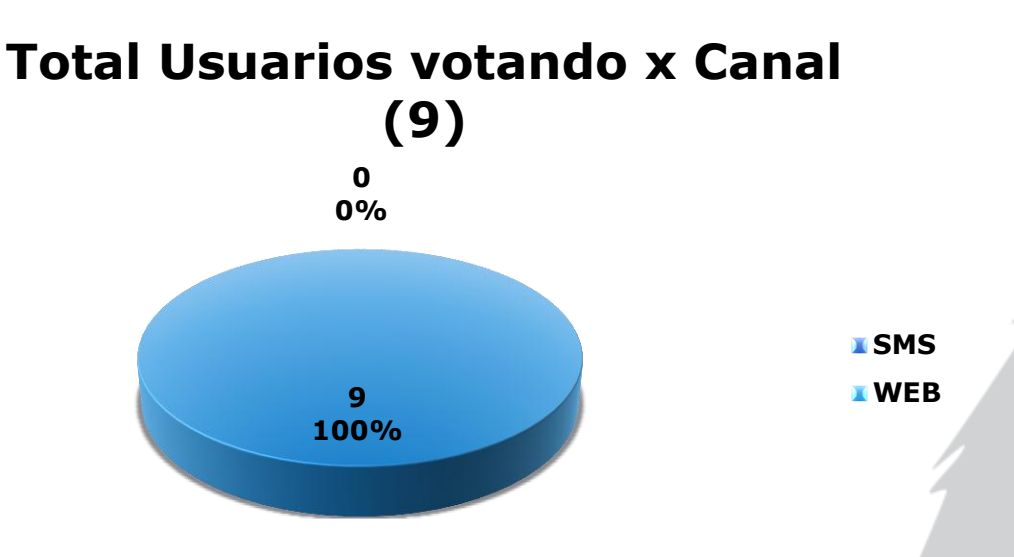

#### <span id="page-28-0"></span>**12Campaña "SEMANA DE LA INNOVACION"**

En Noviembre 26 de 2010 se presentó en TeleMedellín con la señal de MiTV en vivo la campaña "Semana de la innovación", programa que se presentó de 8 a 10AM. Una imagen del programa y los resultados estadísticos se encuentran a continuación:

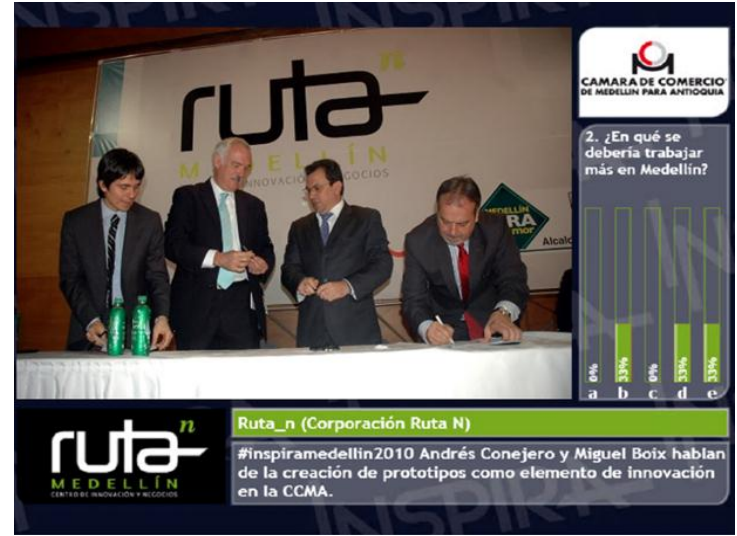

Imagen del programa

Cra 43A No. 18Sur - 174 C.C. La Frontera L. 264 Tel: +57 4 444 64 22 Fax: +57 4 313 64 48 Medellín - Colombia

areacomercial@ilimitada.com.co www.ilimitada.com.co

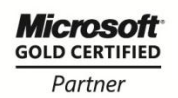

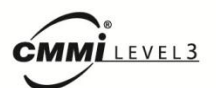

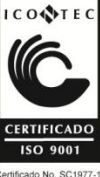

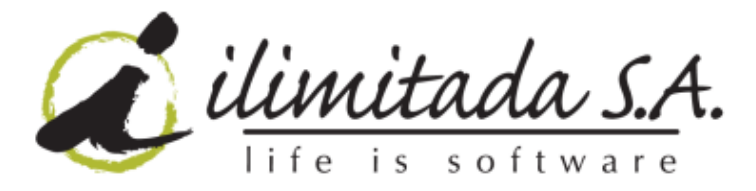

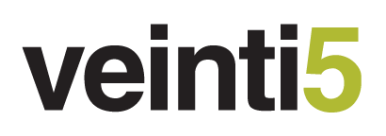

#### **12.1 Estadísticas**

<span id="page-29-0"></span>Se midió la participación de los televidentes durante la activación de la campaña. Una participación total de 26 usuarios.

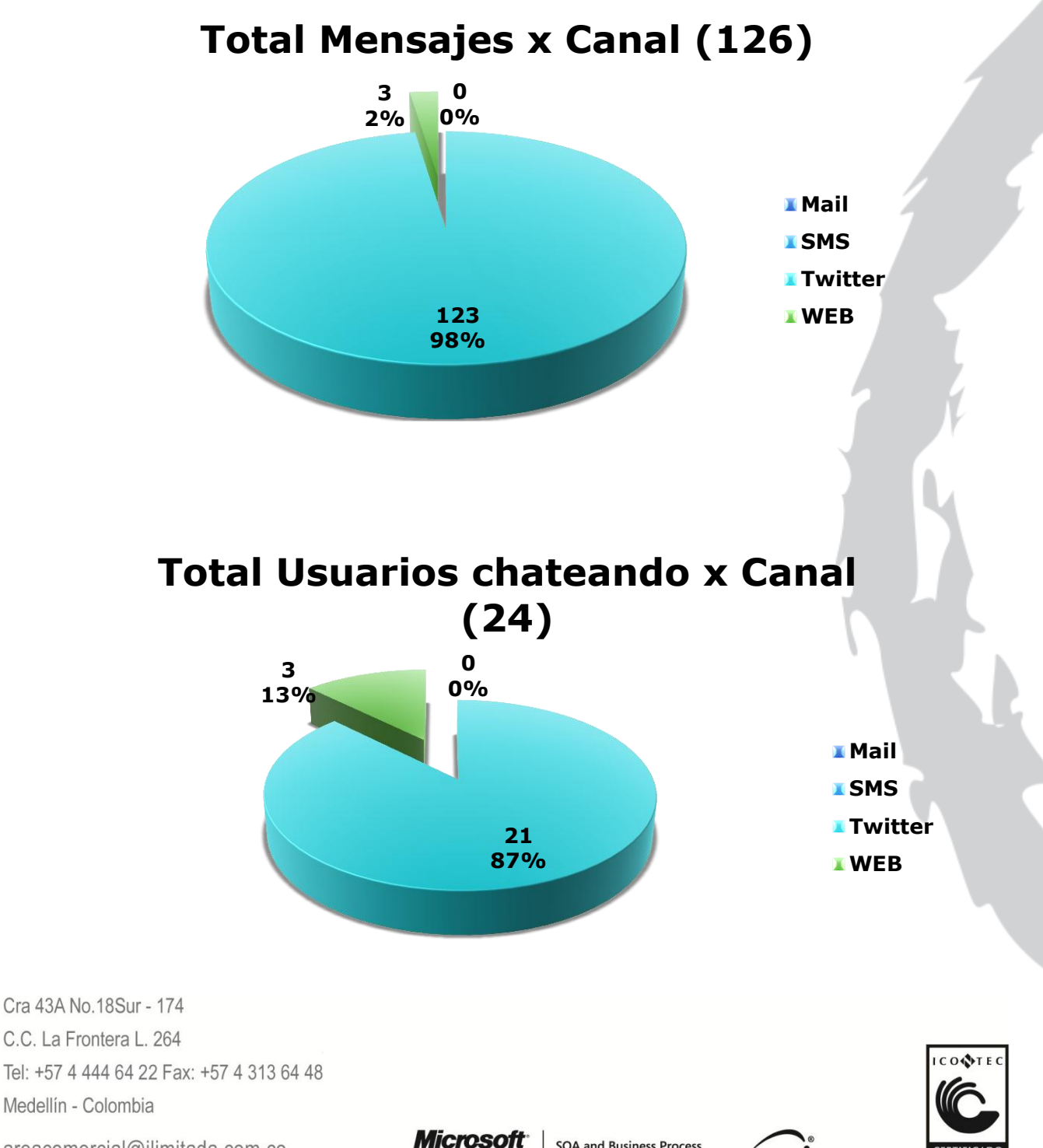

areacomercial@ilimitada.com.co www.ilimitada.com.co **GOLD CERTIFIED** Partner

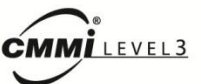

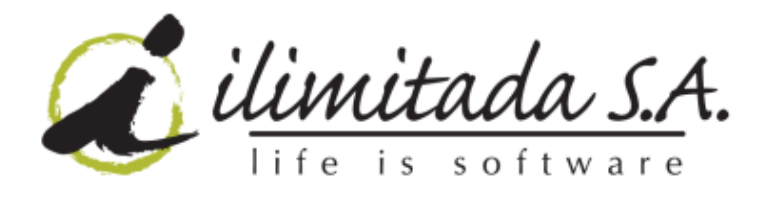

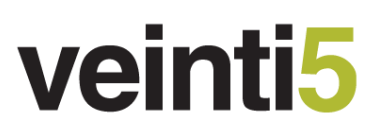

### **Total Votaciones x Canal (37)**

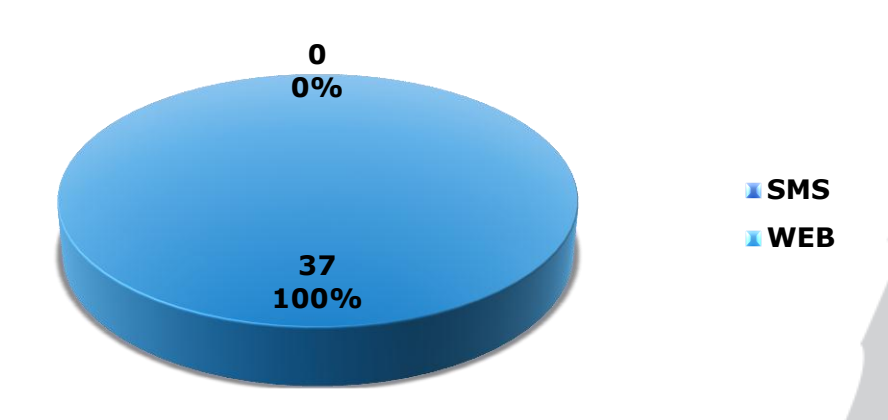

#### <span id="page-30-0"></span>**13Campaña "SEXO A LO BIEN"**

De Noviembre 29 a Diciembre 3 de 2010 se presentó en TeleMedellín con la señal de MiTV en vivo la campaña "Consultorio de sexo a lo bien", programa que se presentó de 11PM a 12AM. Una imagen del programa y los resultados estadísticos se encuentran a continuación:

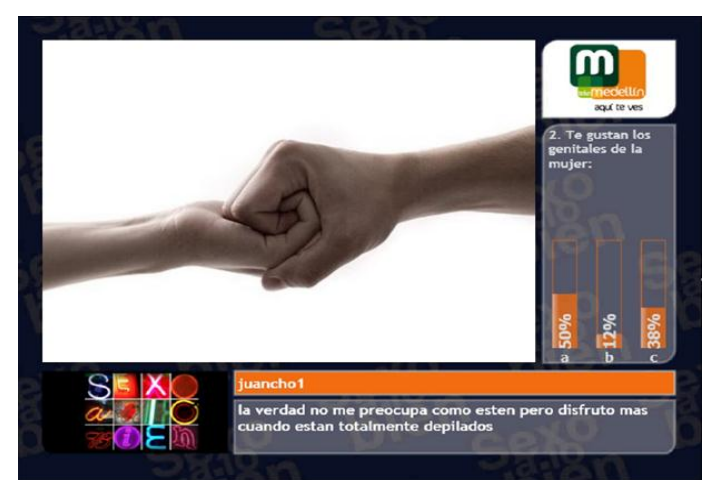

#### Imagen del programa

Cra 43A No. 18Sur - 174 C.C. La Frontera L. 264 Tel: +57 4 444 64 22 Fax: +57 4 313 64 48 Medellín - Colombia

areacomercial@ilimitada.com.co www.ilimitada.com.co

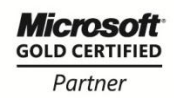

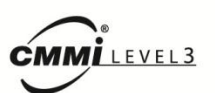

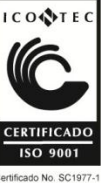

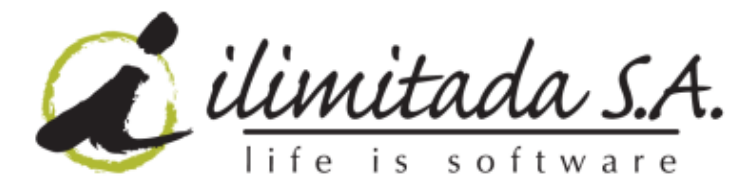

#### **13.1 Estadísticas**

<span id="page-31-0"></span>Se midió la participación de los televidentes durante la activación de la campaña. Una participación total de 31 usuarios.

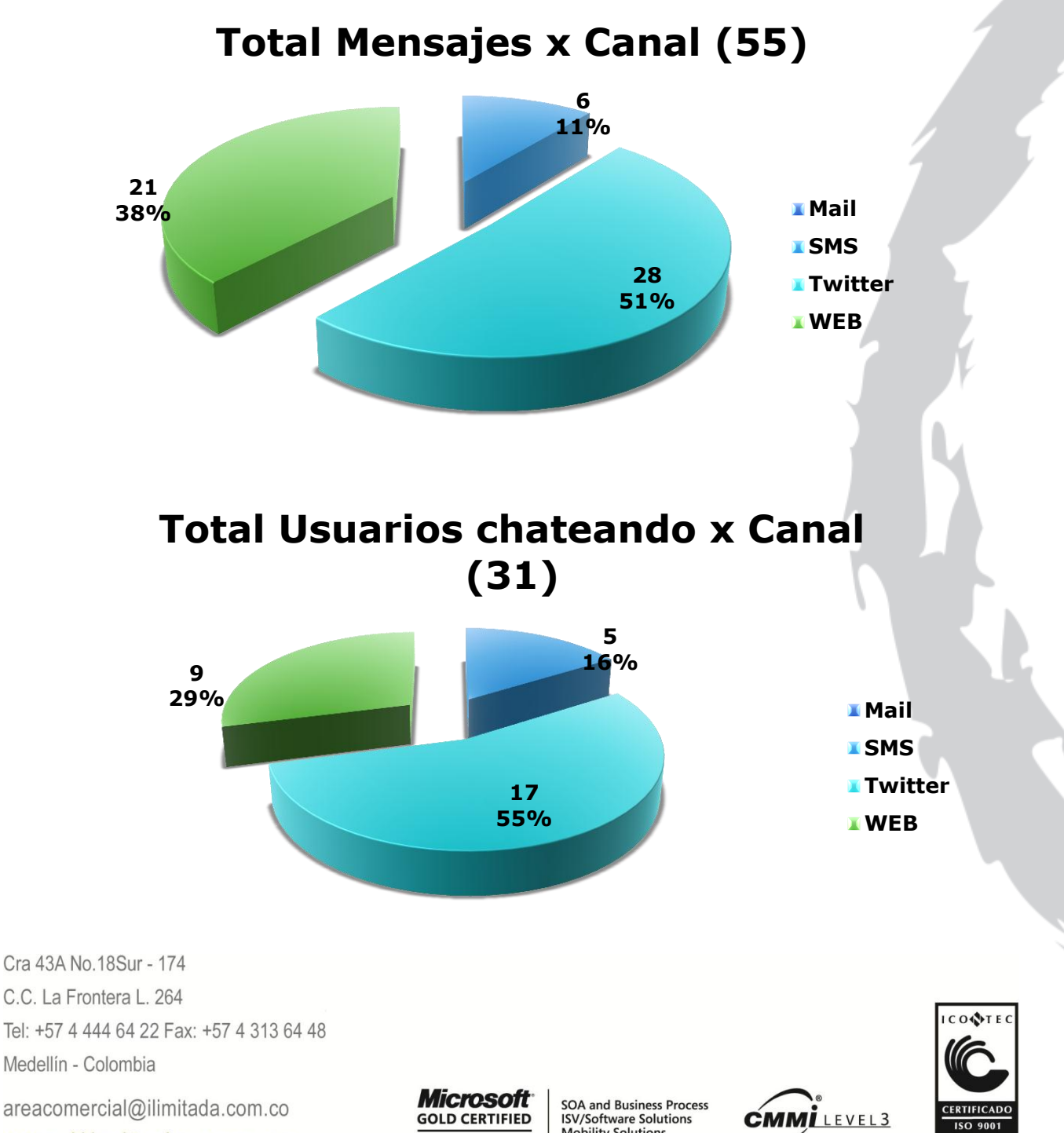

www.ilimitada.com.co

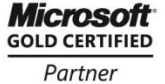

**Mobility Solutions** 

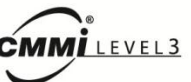

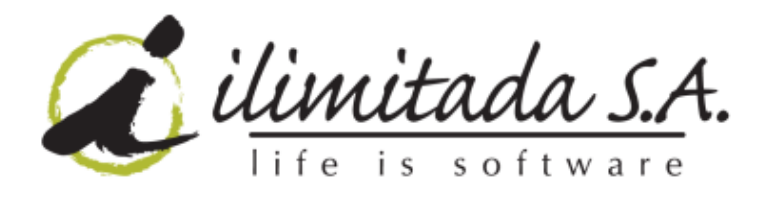

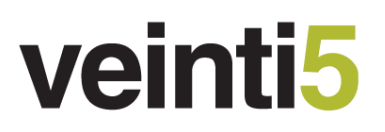

## **Total Usuarios votando x Canal (55)**

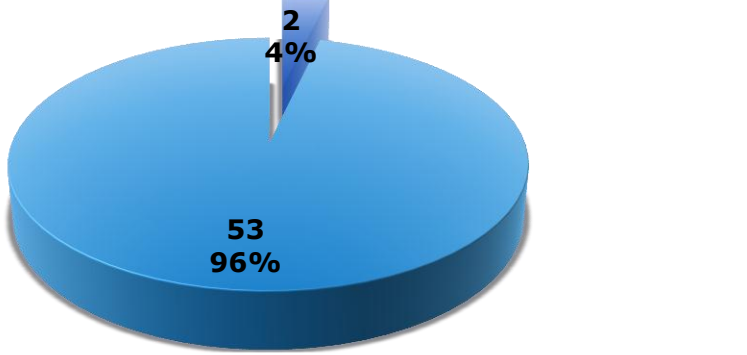

**SMS WEB**

#### <span id="page-32-0"></span>**14Campaña "Rendición de cuentas 2010-II"**

El 2 de Diciembre de 2010 la alcaldía de Medellín celebró el evento "Rendir Cuentas", entre las 6 a 10 PM en el Jardín Botánico. Este se convirtió en el segundo programa de rendición de cuentas del alcalde en el año 2010. Una imagen del programa y los resultados estadísticos se encuentran a continuación:

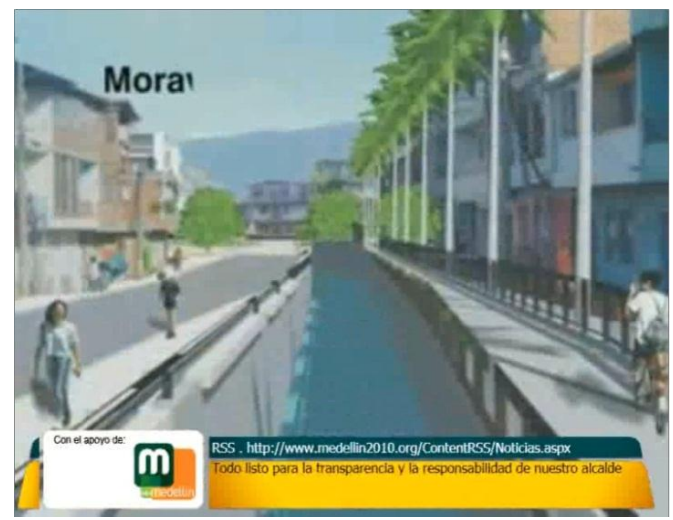

Imagen del programa

Cra 43A No. 18Sur - 174 C.C. La Frontera L. 264 Tel: +57 4 444 64 22 Fax: +57 4 313 64 48 Medellín - Colombia

areacomercial@ilimitada.com.co www.ilimitada.com.co

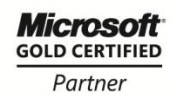

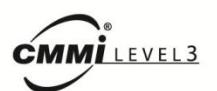

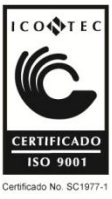

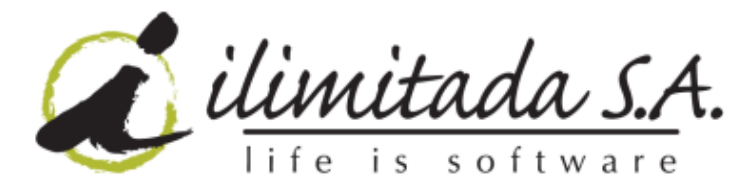

#### **14.1 Estadísticas**

<span id="page-33-0"></span>Se midió la participación de los televidentes durante la activación de la campaña. Una participación total de 164 usuarios.

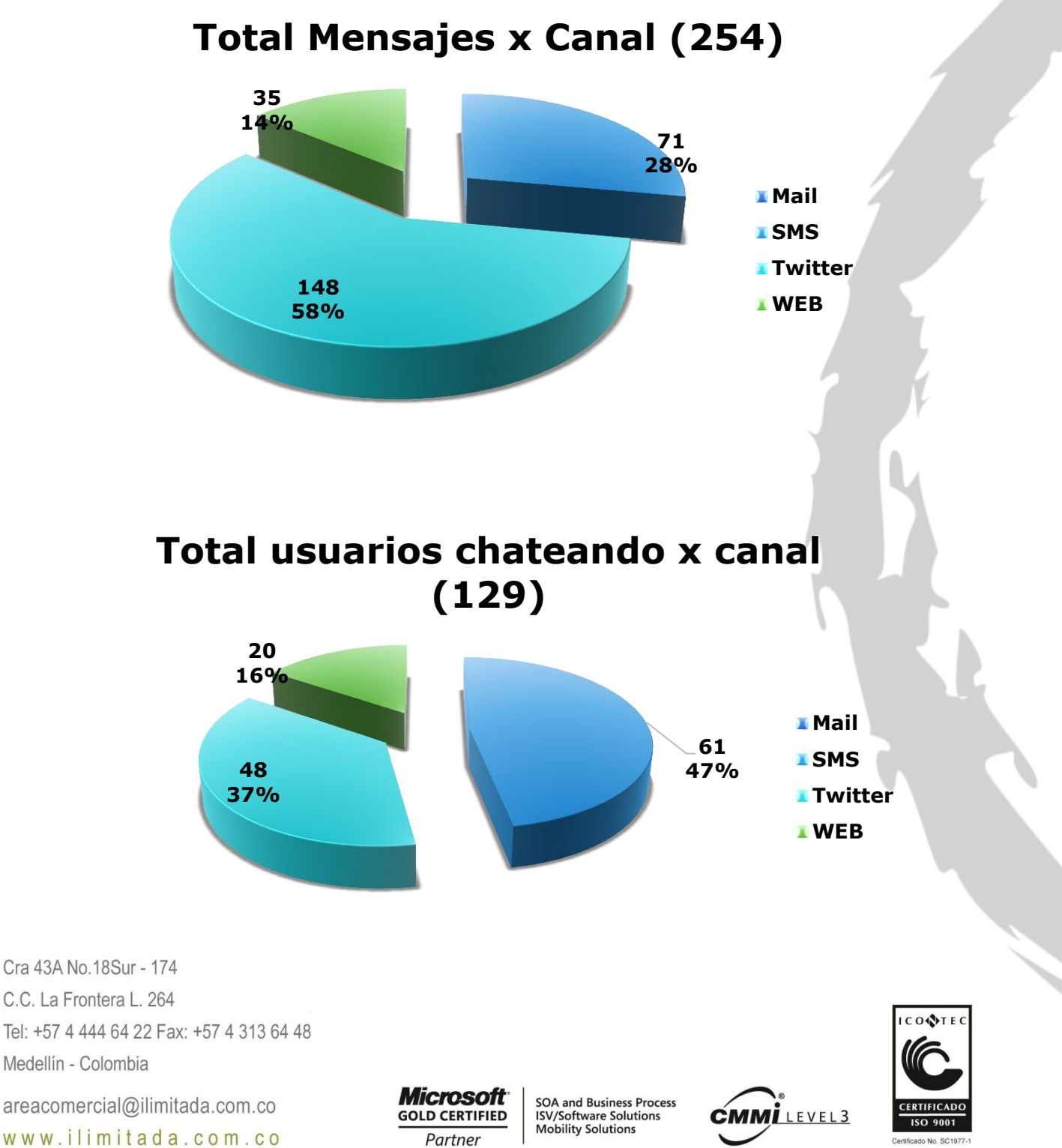

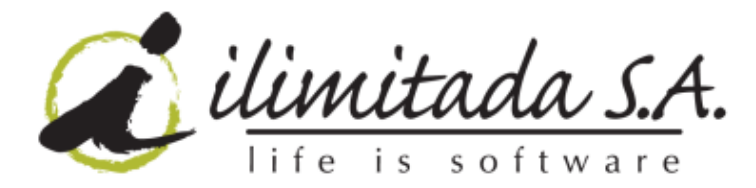

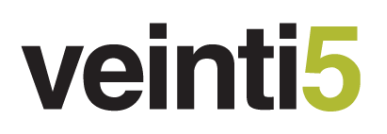

#### <span id="page-34-0"></span>**15Comentarios**

- Es indispensable una buena conexión de Internet en el sitio donde MiBox/MiTV estará funcionando, en particular el Internet en la Móvil para MiTV fue muy lento en la primera campaña.
- Los contenidos y conexiones han sido entregados a tiempo
- La entrega de requerimientos sobre el tiempo de salir al aire hace que se puedan presentar errores en el funcionamiento de los servicios.
- Es por anotar que hubo muy buena disposición y comprensión de todas las entidades y personas involucrados en las campañas
- En especial en las campañas del alcalde se presentó que la participación de tantas entidades hizo difícil la comunicación y la respuesta oportuna de algunas solicitudes.
- Es vital para el éxito de las campañas con televisión interactiva el proceso de mercadeo y publicación de información de cómo participar.
- En las primeras campañas el proceso de configurar y montar todo el contenido era de muchas horas de esfuerzo. Al final se encontró una dinámica de configurar y montar todo el contenido en menos tiempo.
- Ilimitada estuvo disponible con los recursos necesarios para el soporte de las campañas sin importar la duración y la hora programada de éstas.

Cra 43A No. 18Sur - 174 C.C. La Frontera L. 264 Tel: +57 4 444 64 22 Fax: +57 4 313 64 48 Medellín - Colombia

areacomercial@ilimitada.com.co www.ilimitada.com.co

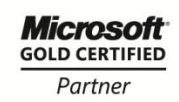

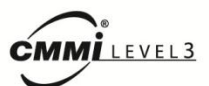

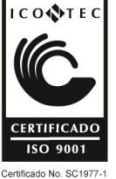